## **MATLAB EXPO 2018**

[Track 3] 물리모델 시뮬레이션을 활용한 고장 예측

김종헌 부장

ฉันต้องการความช่วยเหลือ.

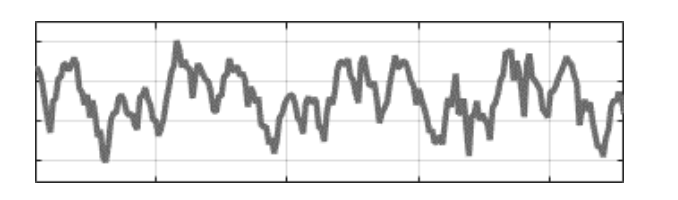

## Segítségre van szükségem.

Necesito ayuda. انا بحاجة الى مساعدة. Мне нужна помощь.

Ich brauche Hilfe.

I need help.

J'ai besoin d'aide.

Χρειάζομαι βοήθεια.

ฉันต้องการความช่วยเหลือ.

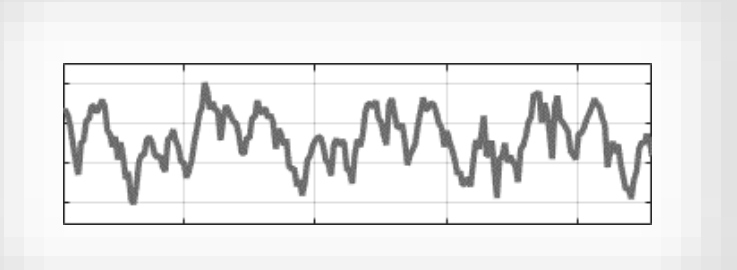

### Segítségre van szükségem.

Necesito ayuda.

انا بحاجة الى مساعدة. Мне нужна помощь.

Ich brauche Hilfe.

I need help.

J'ai besoin d'aide.

Χρειάζομαι βοήθεια.

#### **Translate**

Turn off instant translation

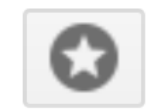

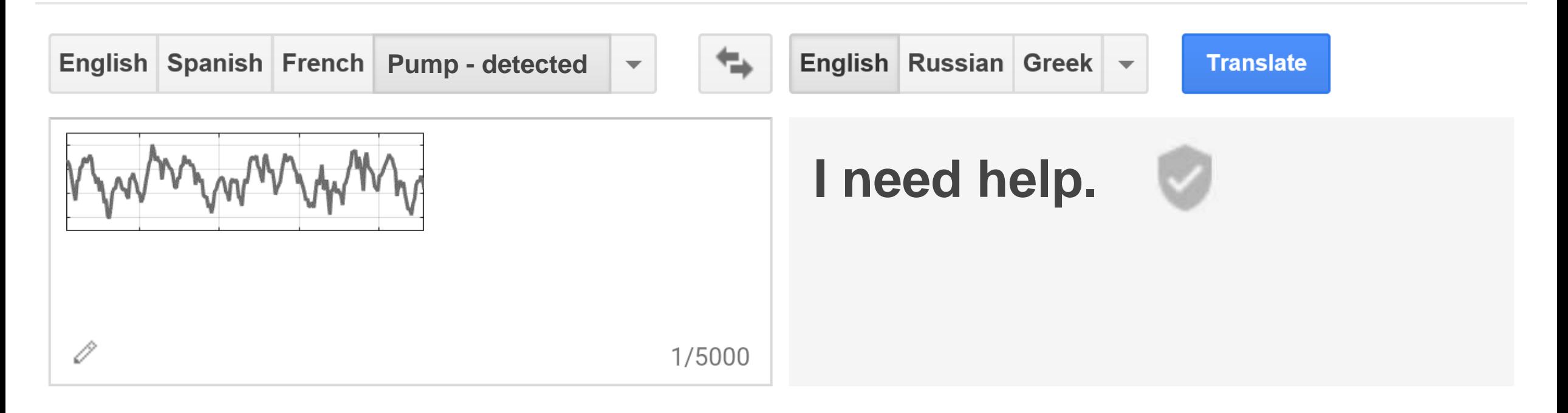

#### **Translate**

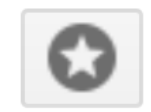

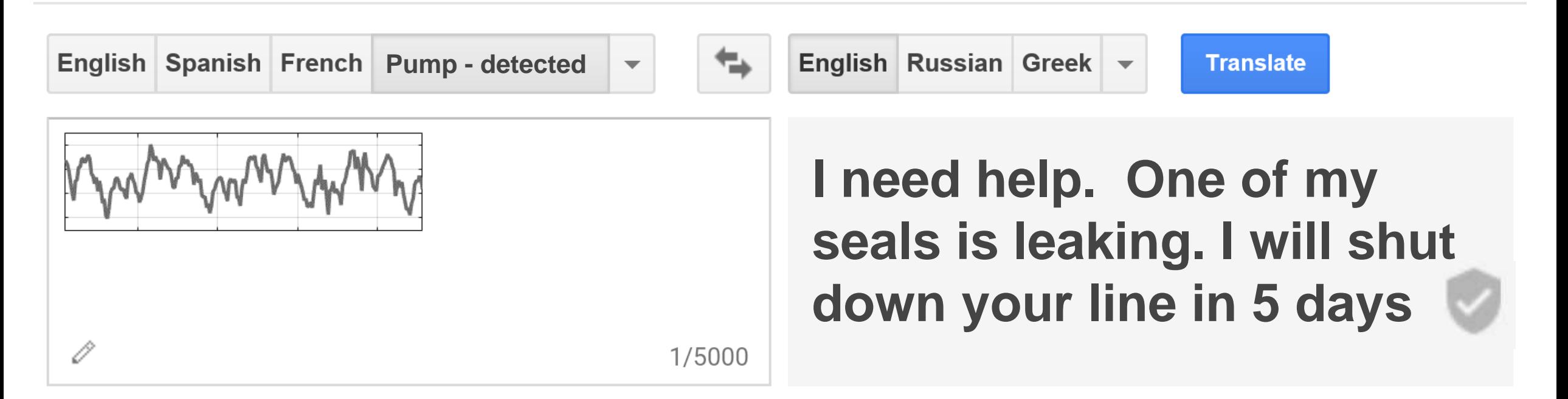

#### **Prevent system downtime**

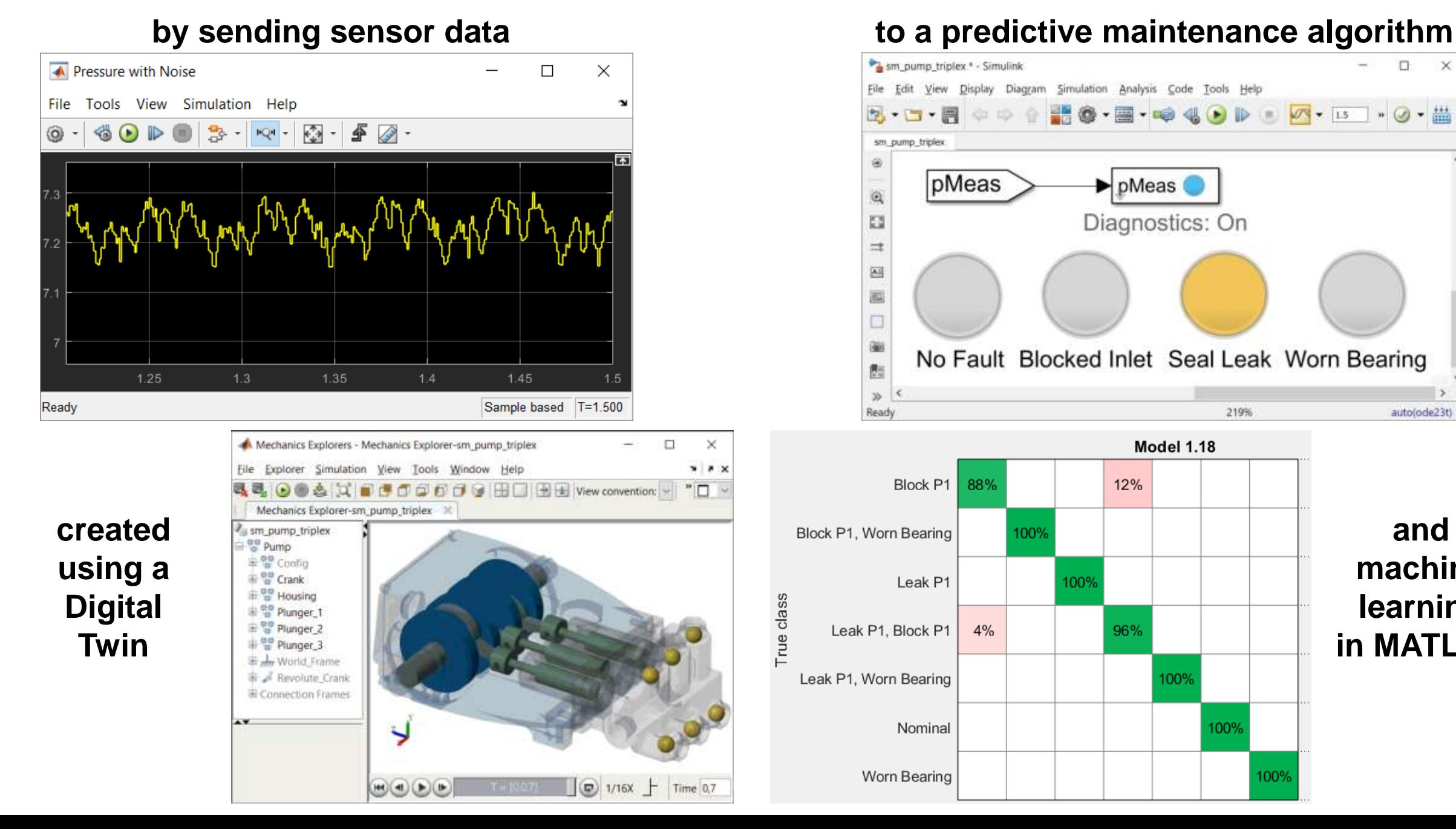

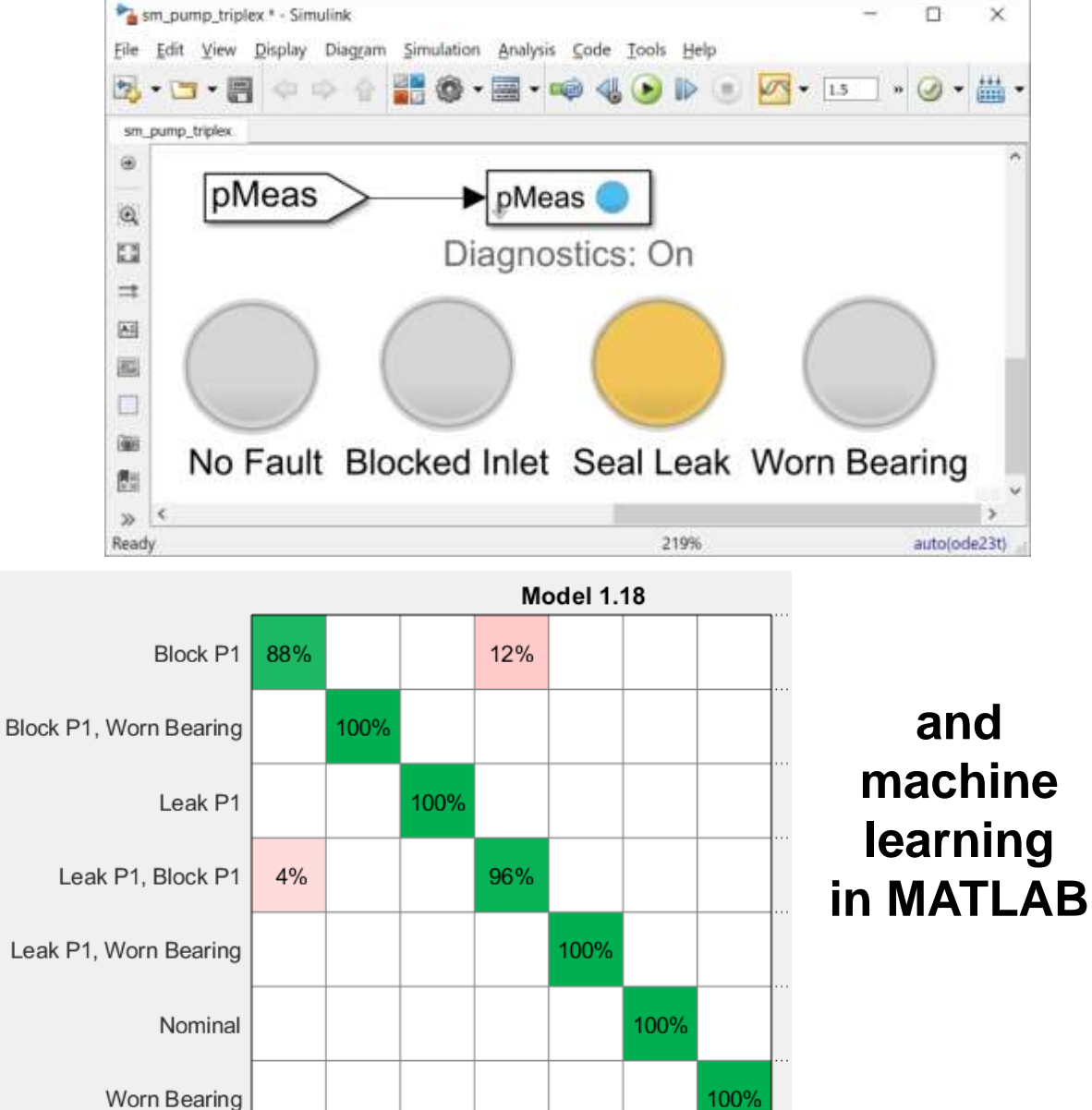

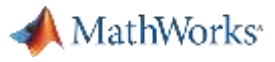

#### **Triplex Pump**

- **Crankshaft drives three plungers** 
	- Each 120 degrees out of phase
	- One chamber always discharging
	- Smoother flow than single or duplex piston pumps

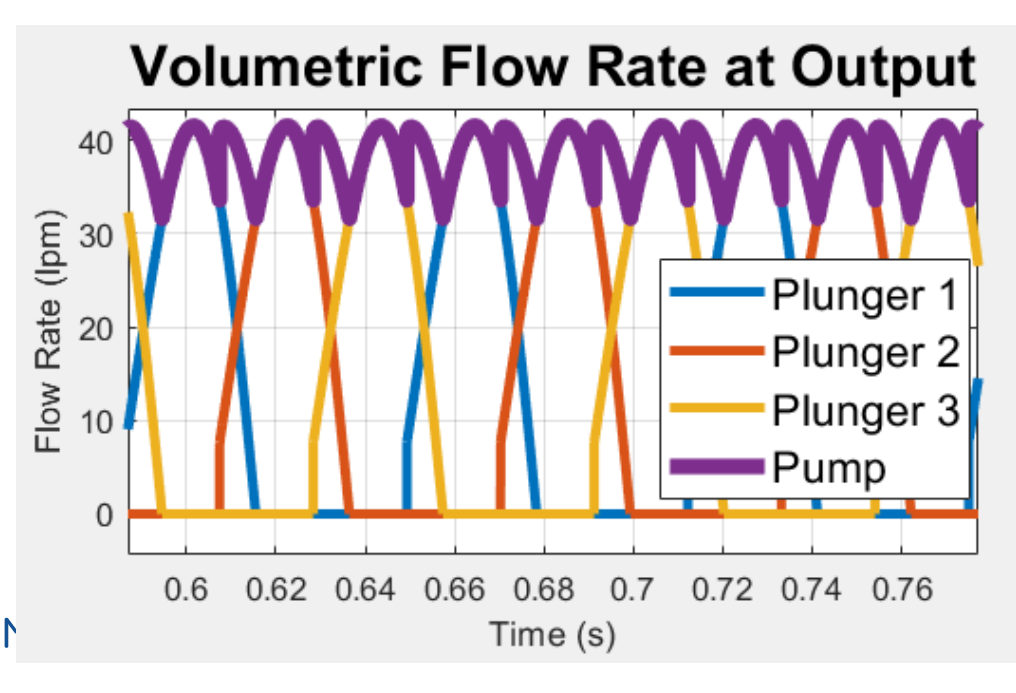

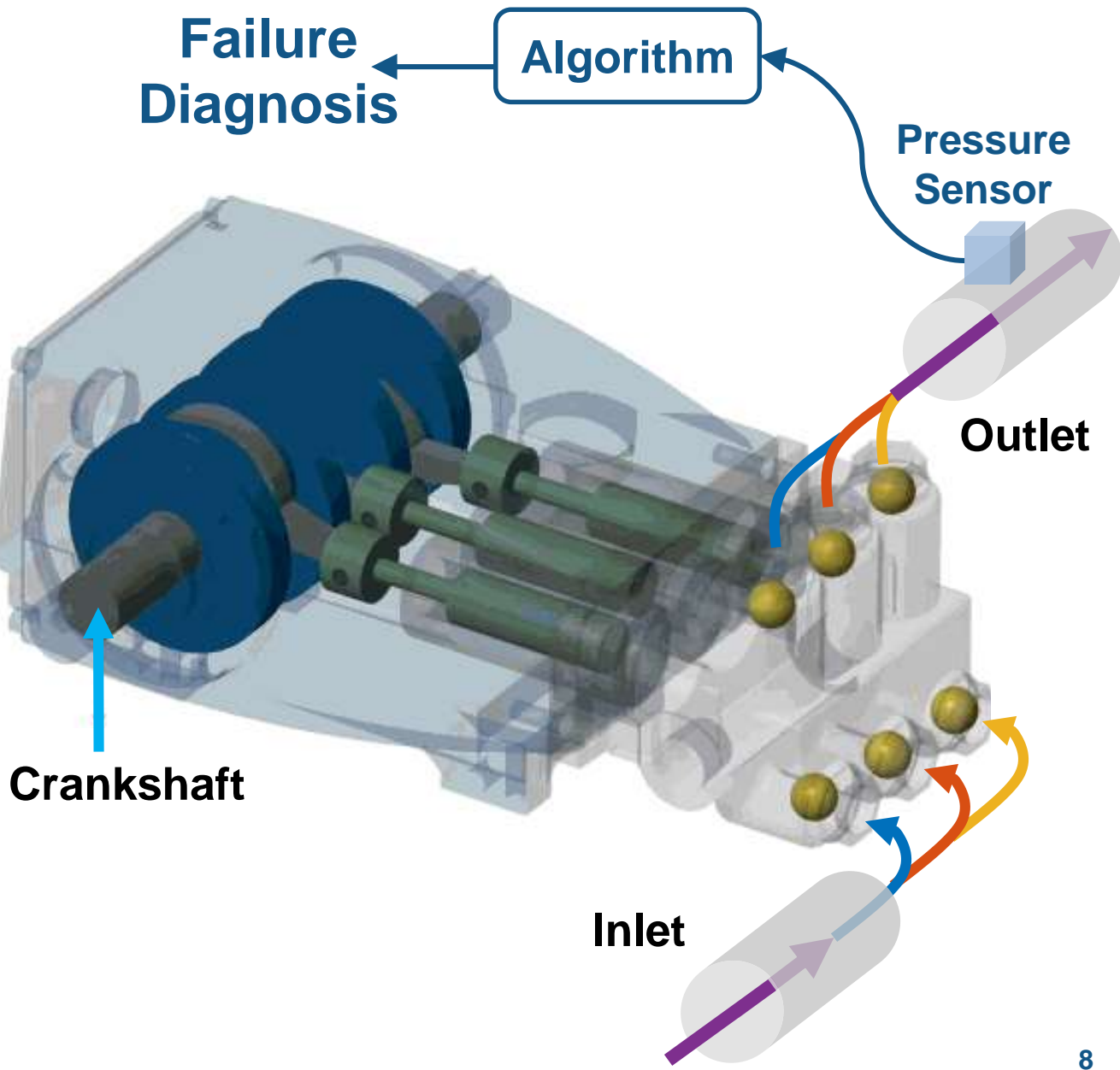

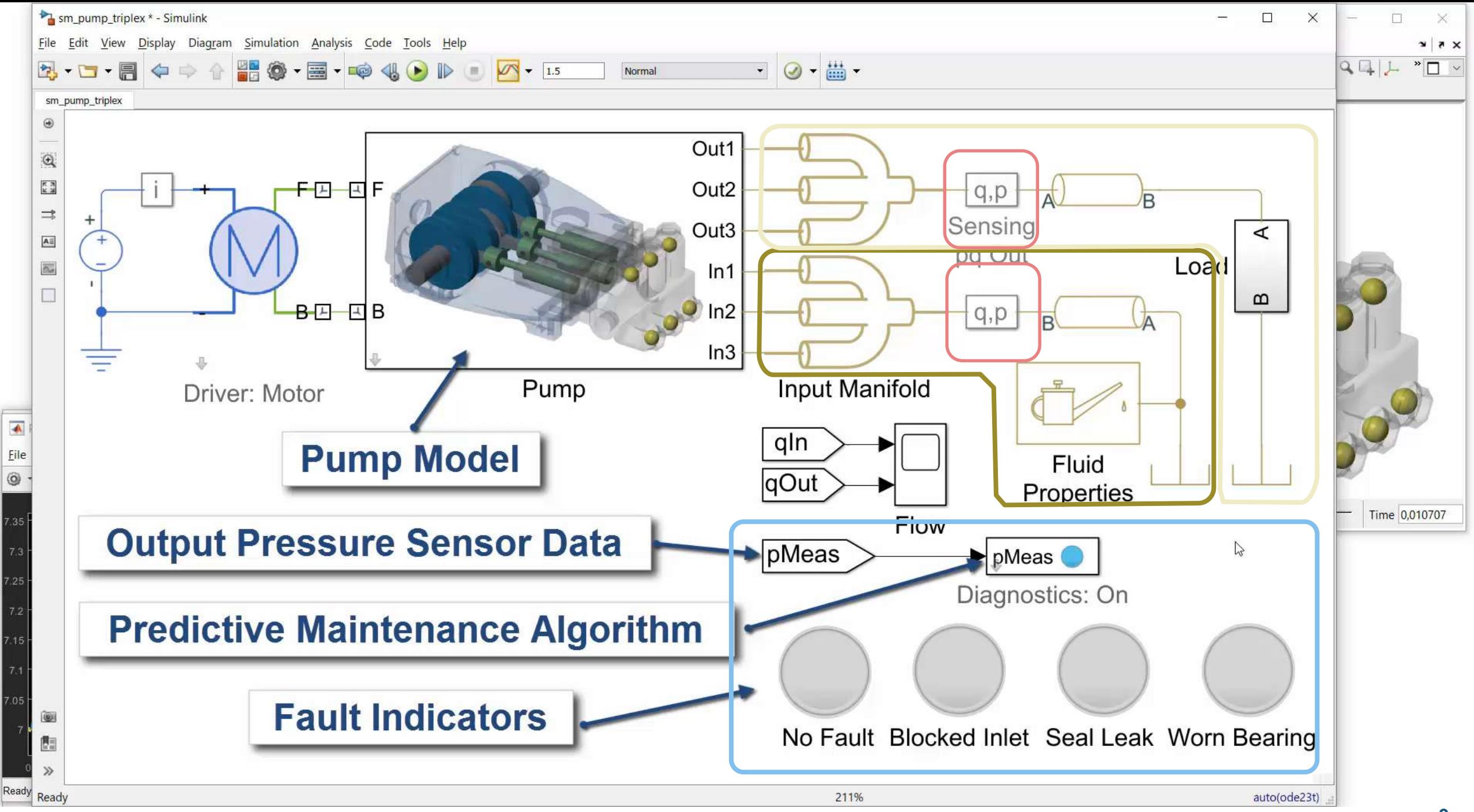

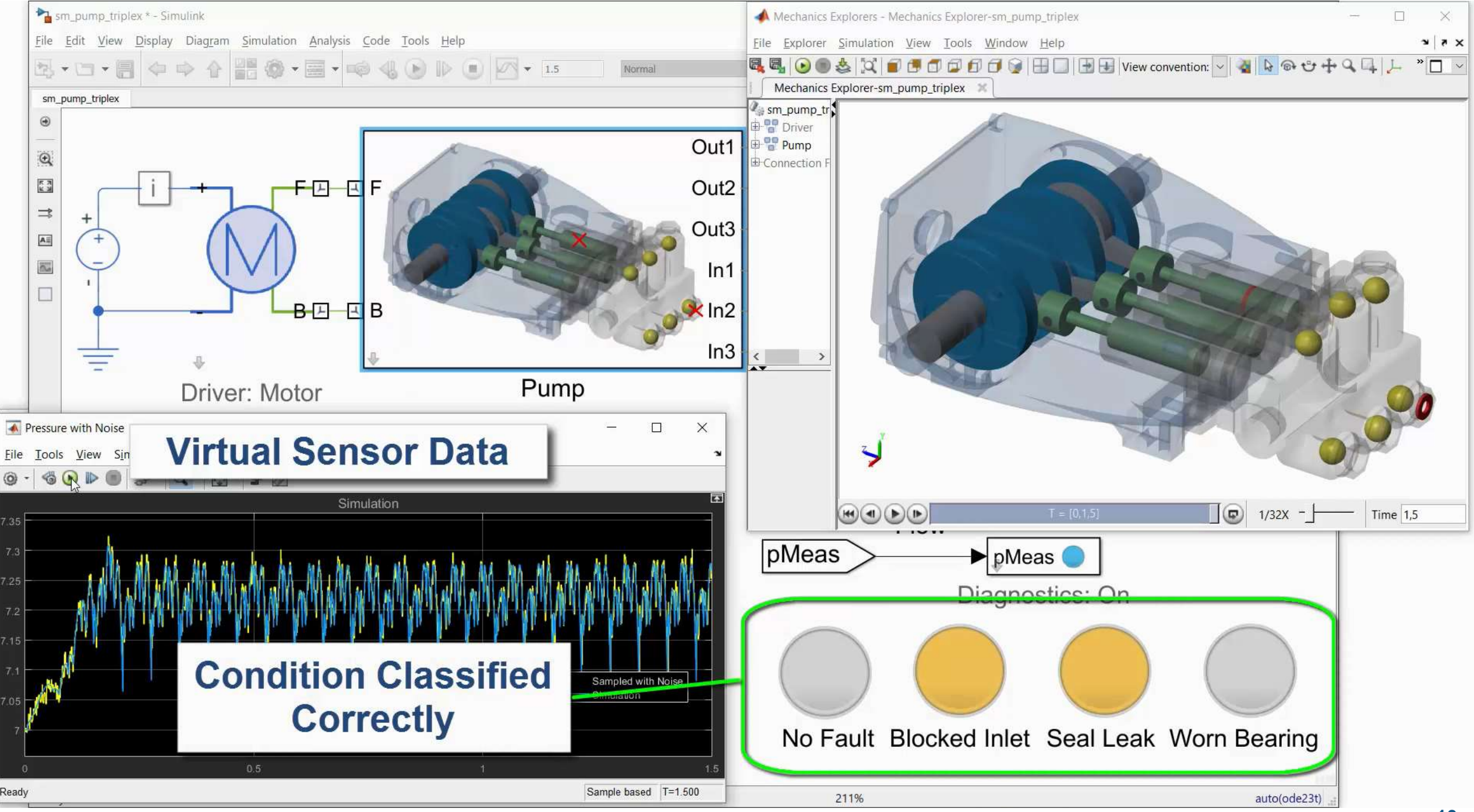

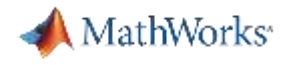

#### **Agenda**

- Predictive Maintenance Workflow
- Build a Digital Twin
	- Model physical system
	- Tune using measured data
- Create Predictive Model
	- Model component failure
	- Generate training data
	- Select and train classification model
- **Deploy Fault Diagnostics Algorithm**

#### MathWorks<sup>®</sup> -8日 日 fill leston Sweep Test of Faults (Individual and  $\overline{\frac{1}{6}}$  7.2 Output  $6.8$  $0.2$   $0.4$   $0.6$   $0.8$  1  $\mathbf{0}$

#### **Predictive Maintenance Workflow**

- Sensor data isn't always available
	- Failure conditions difficult to reproduce
	- Time consuming or costly to generate

**Solution: Build digital twin and generate sensor data using simulation**

■ Developing algorithm is complex – Requires complex concepts and analysis **Solution: Use MATLAB to simplify process of developing and deploying algorithm**

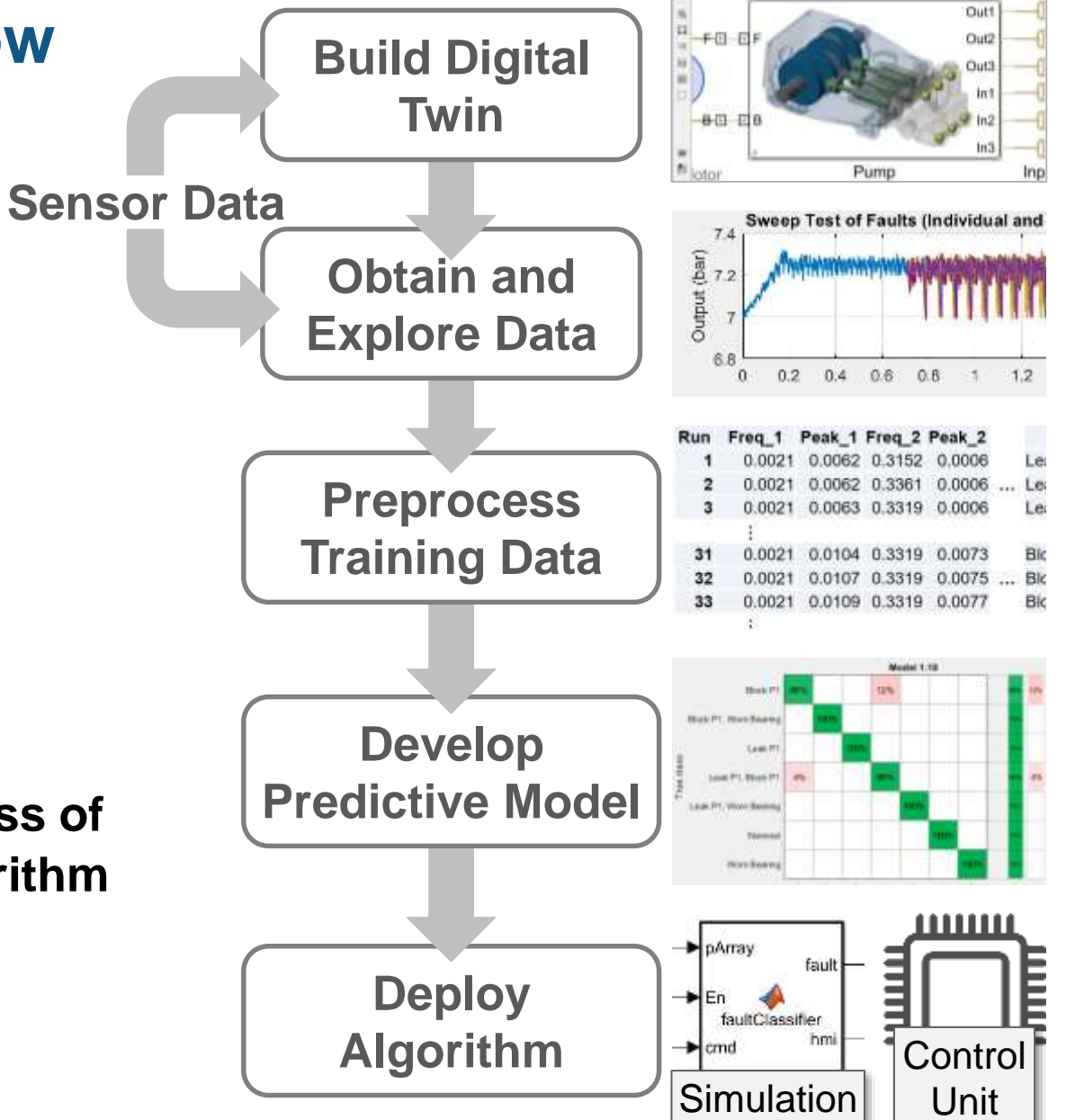

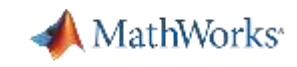

#### **Baker Hughes Develops Predictive Maintenance Software for Gas and Oil Extraction Equipment Using Data Analytics and Machine Learning**

#### **Challenge**

Develop a predictive maintenance system to reduce pump equipment costs and downtime

#### **Solution**

Use MATLAB to analyze nearly one terabyte of data and create a neural network that can predict machine failures before they occur

#### **Results**

- Savings of more than \$10 million projected
- Development time reduced tenfold
- Multiple types of data easily accessed

*"MATLAB gave us the ability to convert previously unreadable data into a usable format; automate filtering, spectral analysis, and transform steps for multiple trucks and regions; and ultimately, apply machine learning techniques in real time to predict the ideal time to perform maintenance." - Gulshan Singh, Baker Hughes*

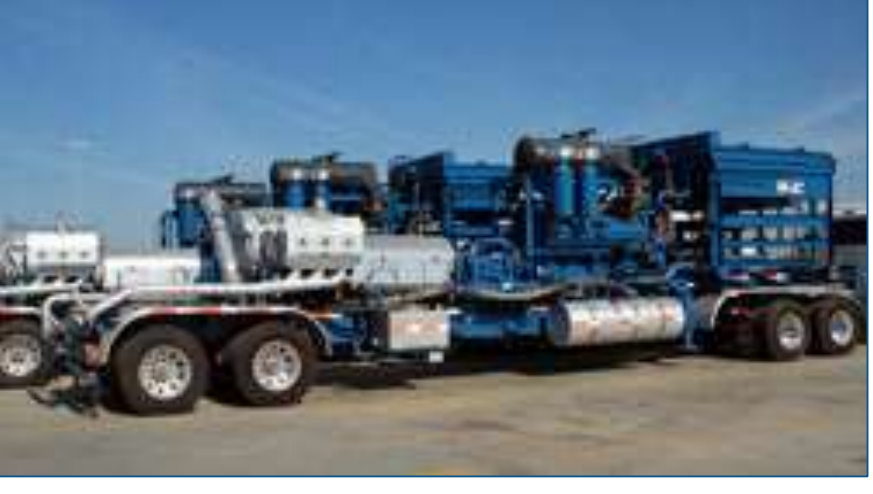

**Truck with positive displacement pump.**

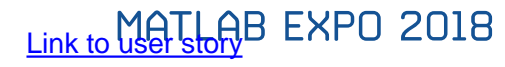

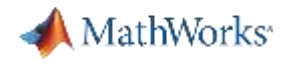

#### **Agenda**

- **Predictive Maintenance Workflow**
- Build a Digital Twin
	- Model physical system
	- Simulate component failure
- Create Predictive Model
	- Obtain and explore data
	- Preprocess training data
	- Select and train classification model
- **Deploy Fault Diagnostics Algorithm**

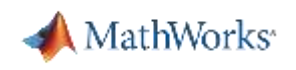

#### **Build Digital Twin of Hydraulic Pump**

**System:**

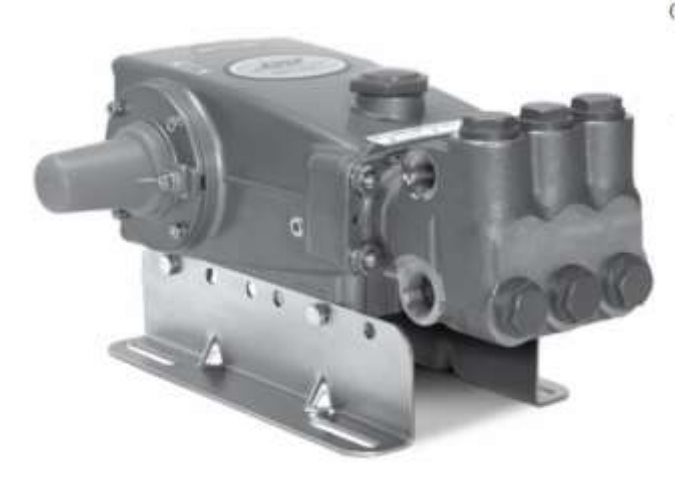

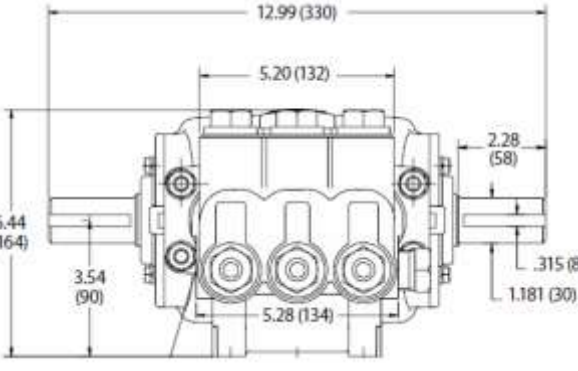

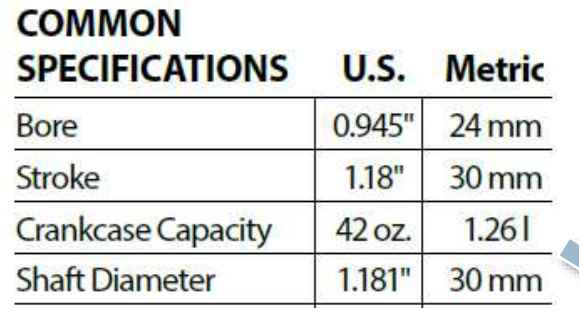

**Challenge:** Data needed for predictive maintenance workflow is not available

**Solution:** Use Simscape to build virtual model of pump, including mechanical, hydraulic and electronic components MATI AR FXPN 2018

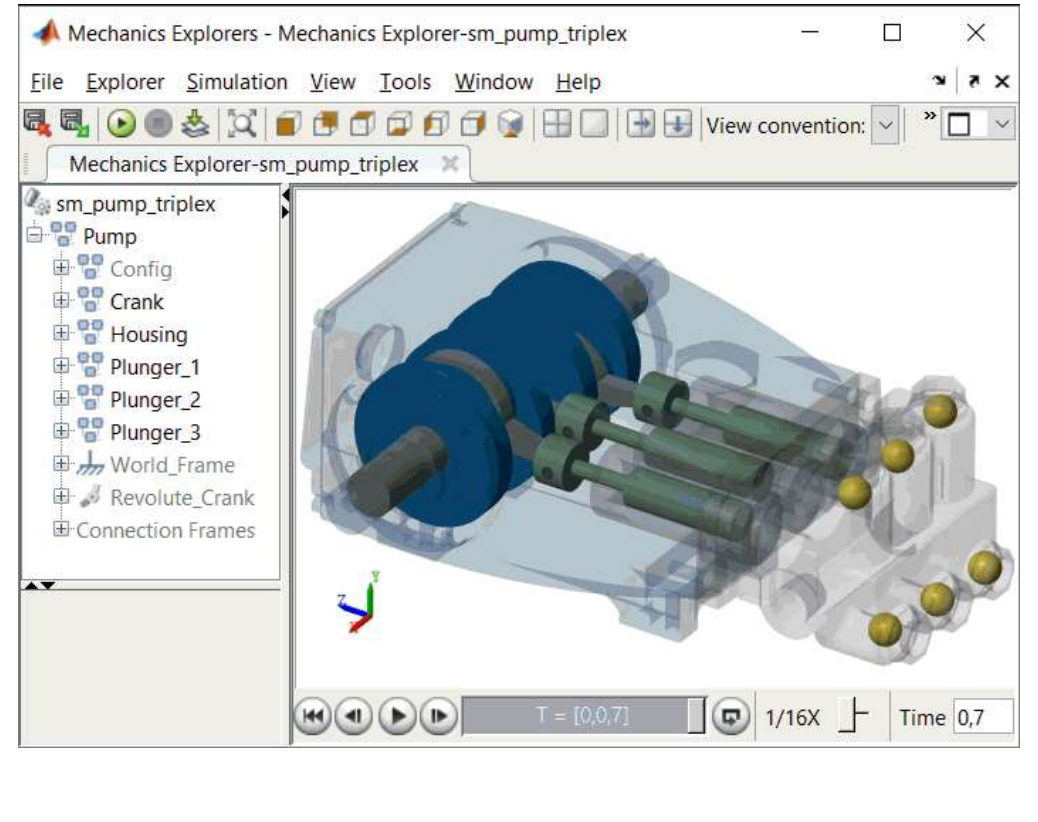

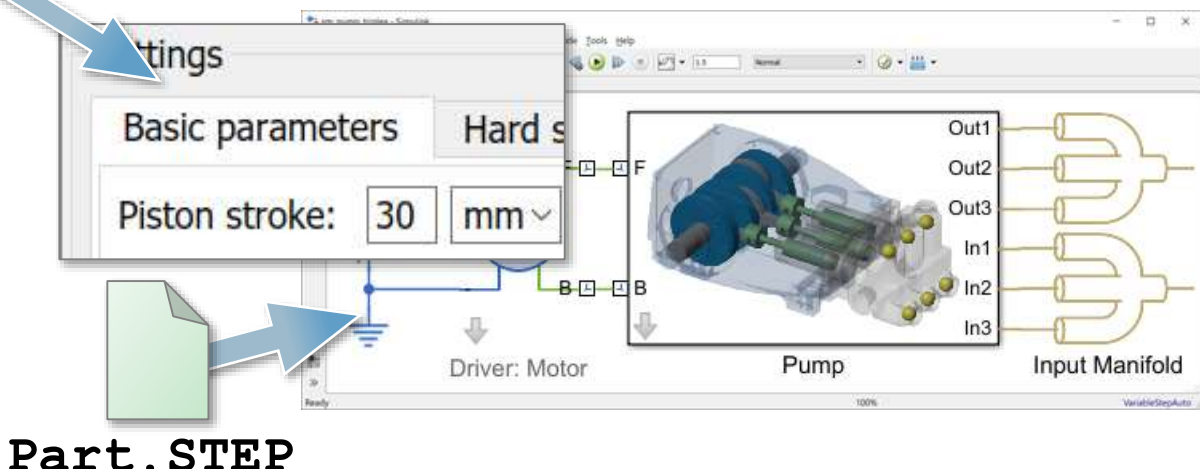

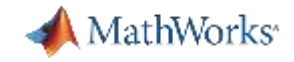

#### **Simscape Model**

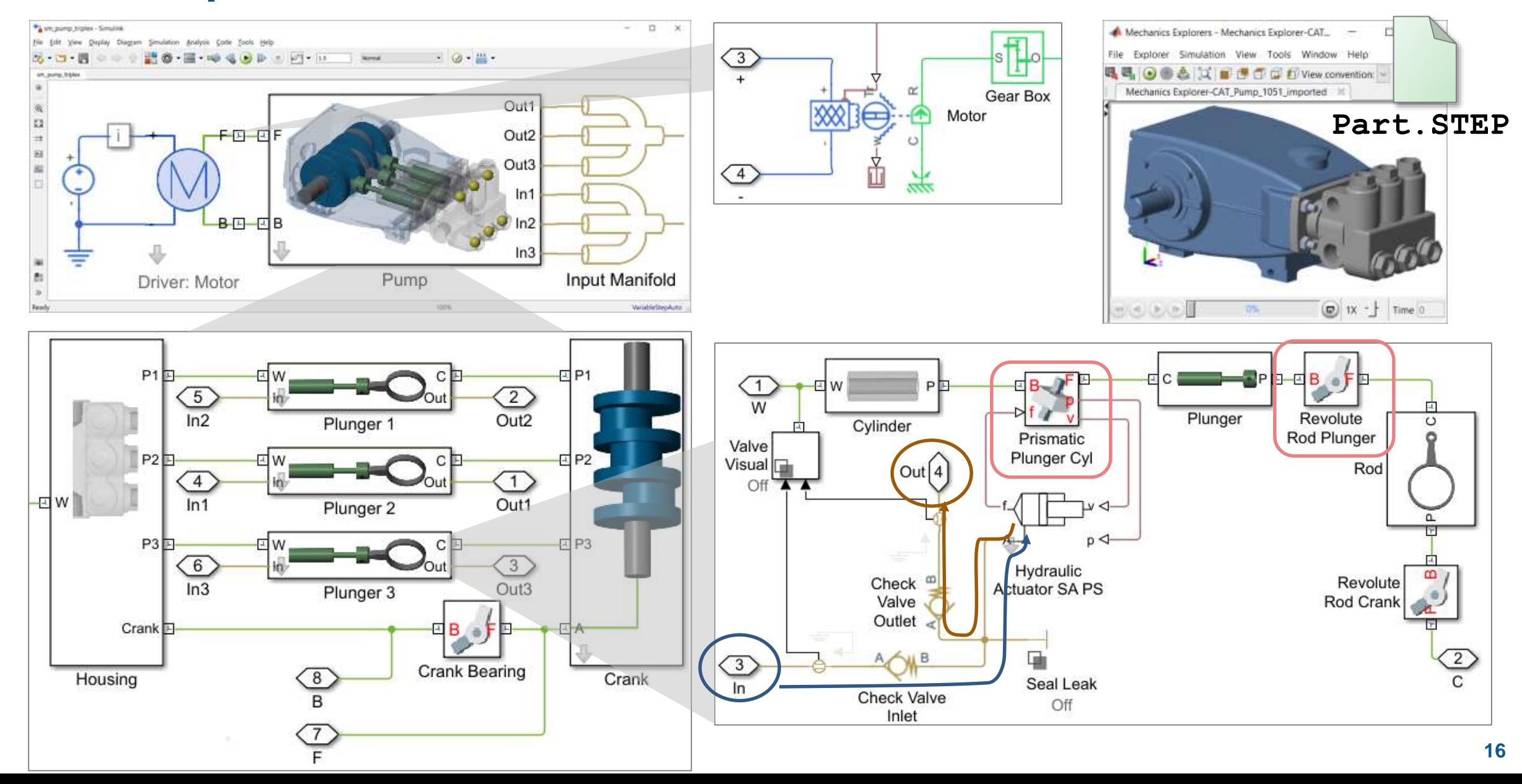

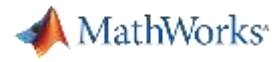

#### **Estimate Parameters Using Measured Data**

#### **Model:**

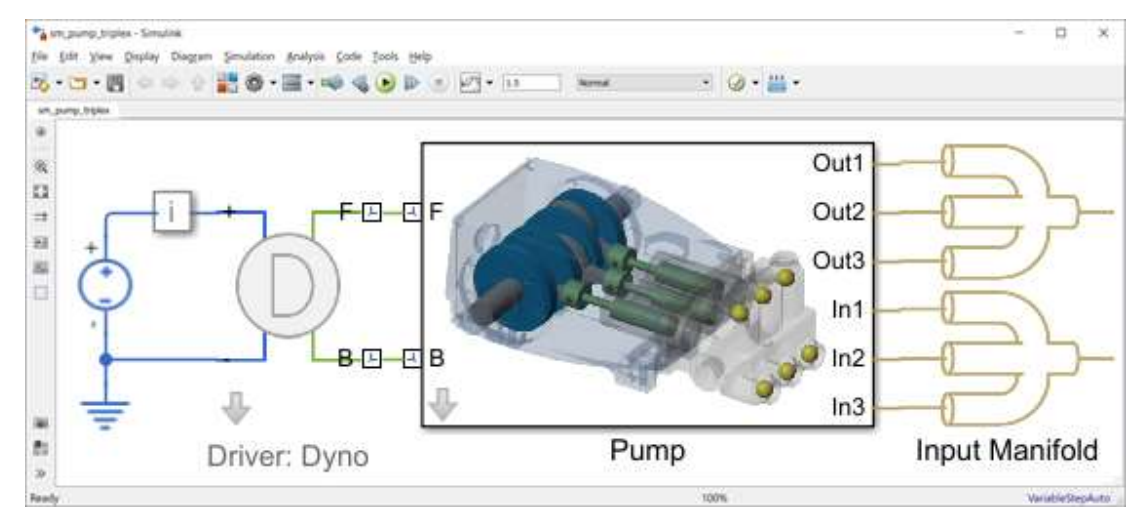

**Challenge:** Simulation results do not match behavior of real system

**Solution: Use Simulink Design Optimization** to automatically tune model parameters

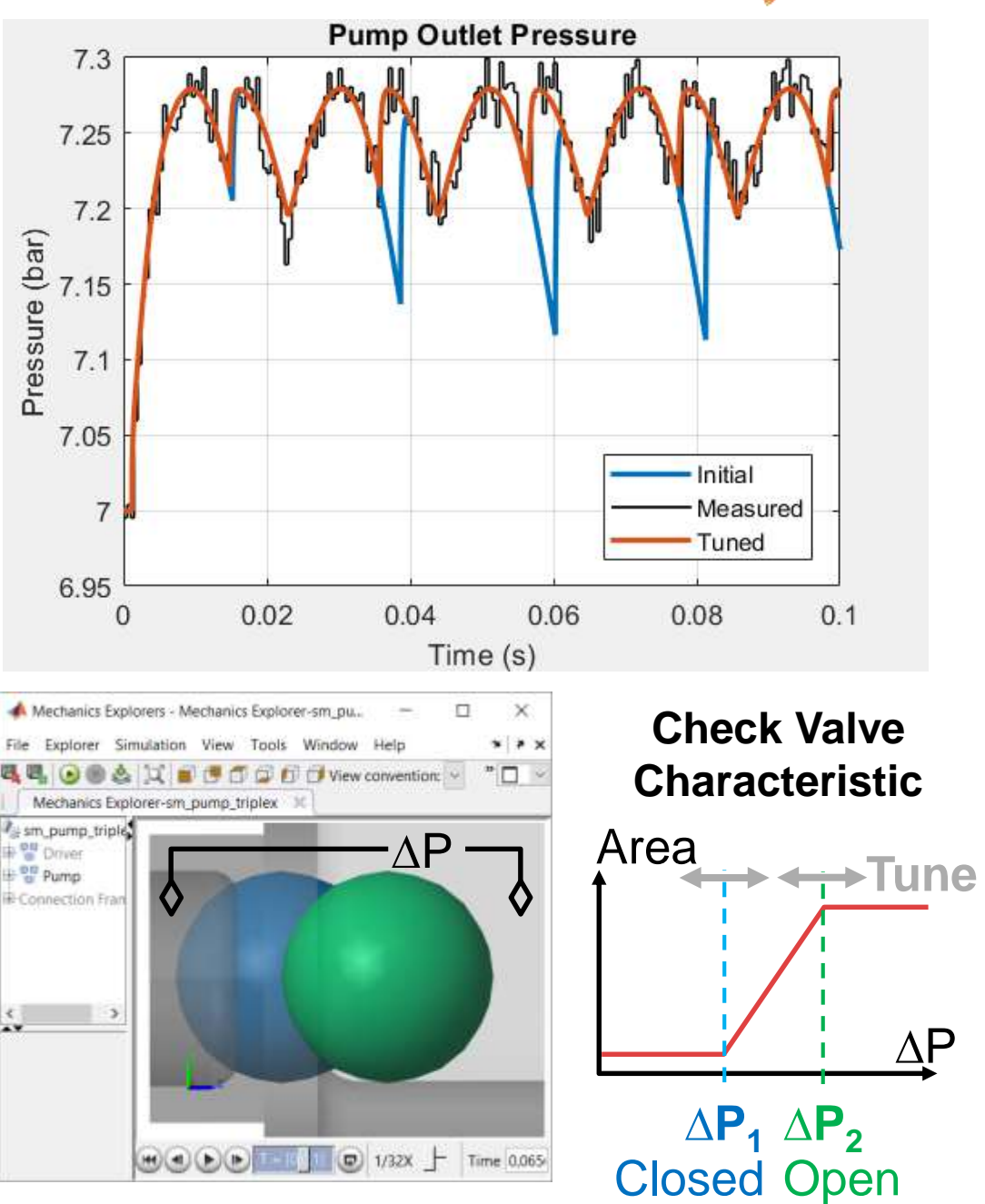

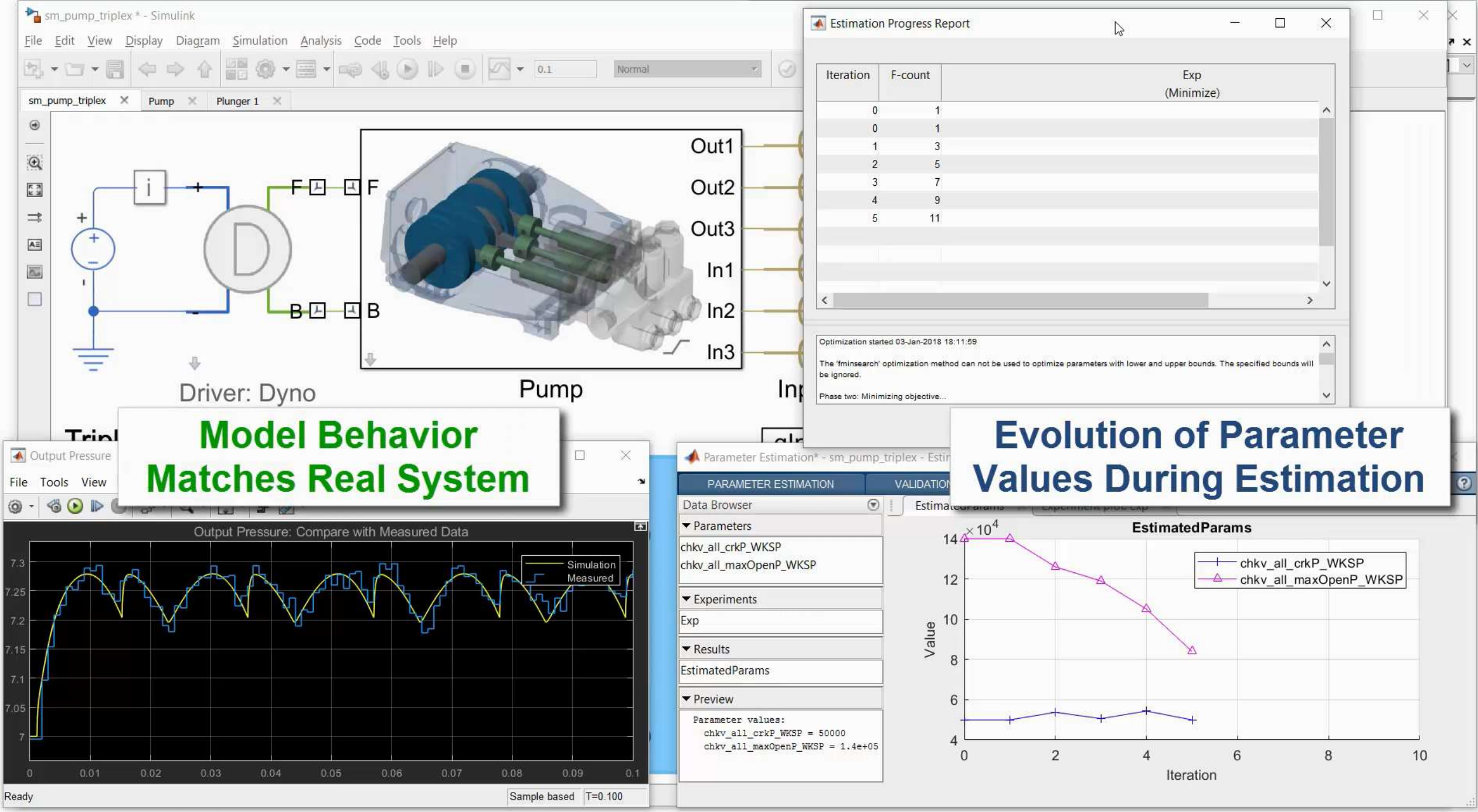

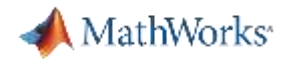

#### **Agenda**

- **Predictive Maintenance Workflow**
- **E** Build a Digital Twin
	- Model physical system
	- Tune using measured data
- Create Predictive Model
	- Model component failure
	- Generate training data
	- Select and train classification model
- **Deploy Fault Diagnostics Algorithm**

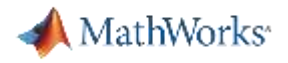

#### **Model Component Failure**

- Generic faults in many components
	- Short circuit, open circuit, friction, fade, etc.
	- Trigger based on time or conditions
- **Adjust parameter values** 
	- Worn bearing adds friction
	- Blocked inlet has reduced passage area
- Adjust network
	- Seal leakage adds flow path
- Custom effects in Simulink
	- Broken winding applies no torque for 1 /3 of every revolution

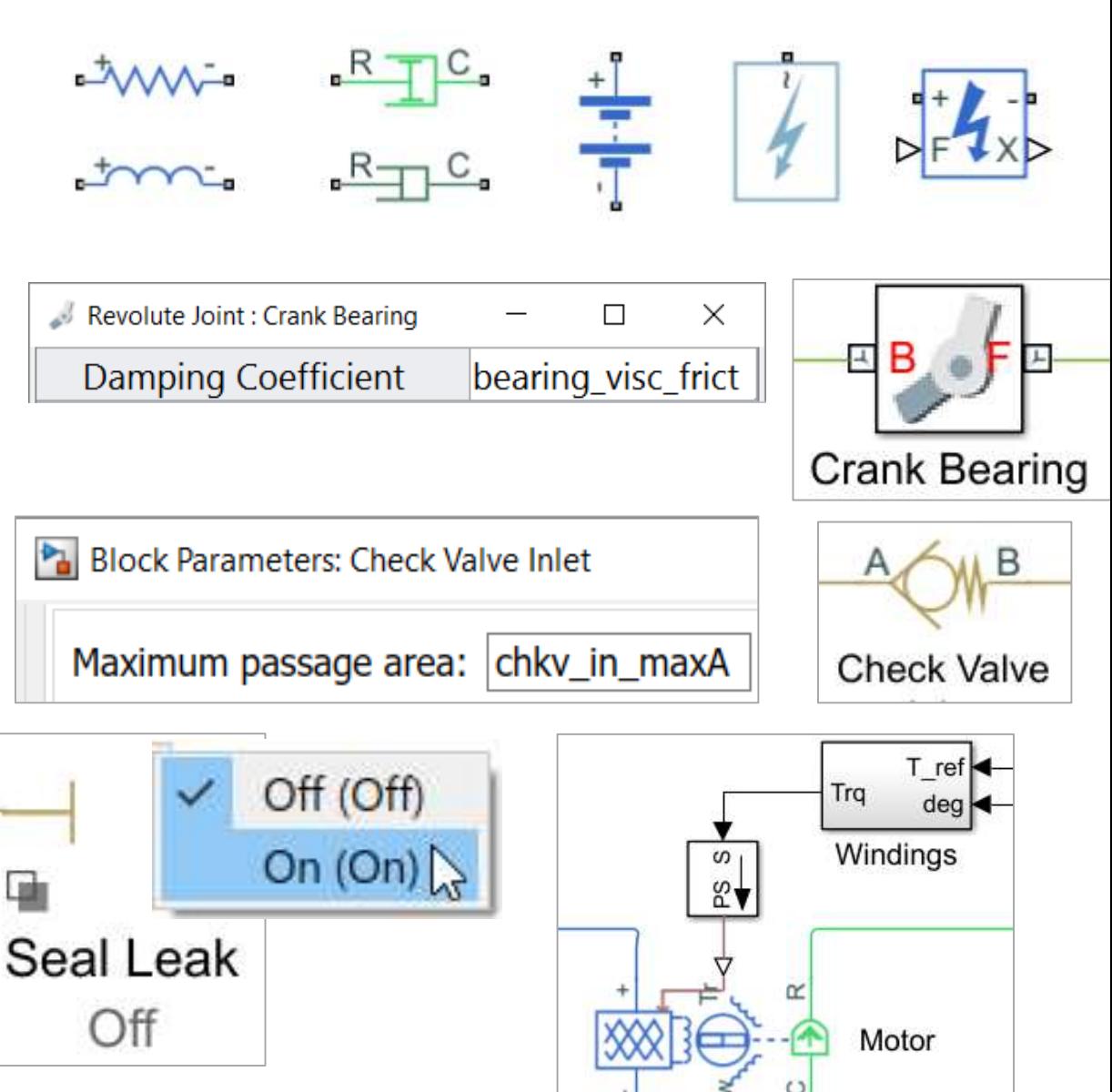

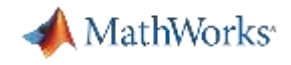

#### **Model Component Failure**

#### • Enable from UI or MATLAB • Visual indication of fault

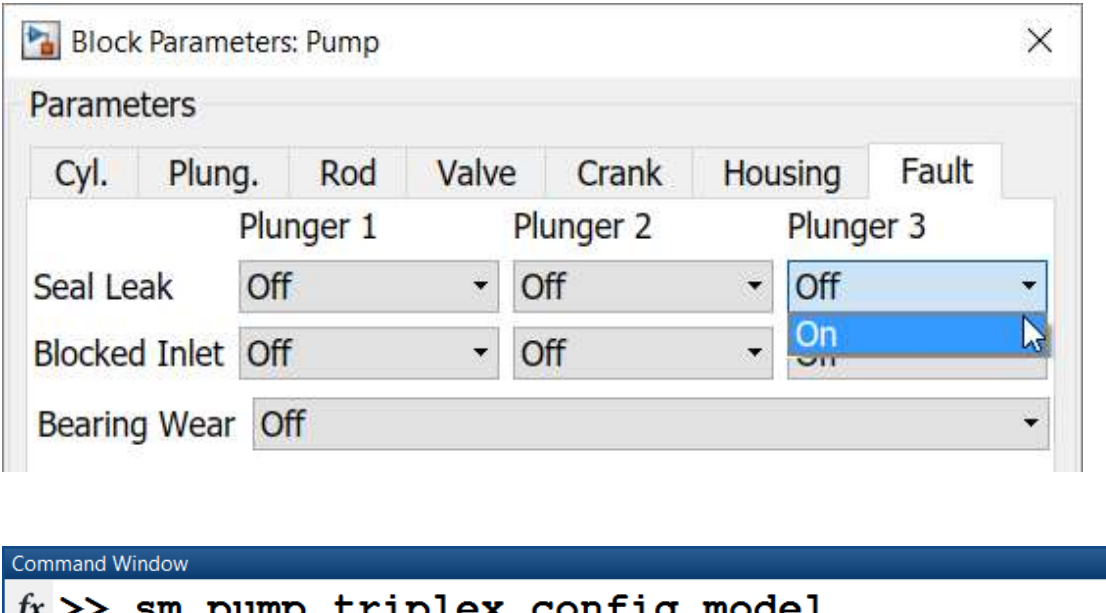

('sm\_pump\_triplex', 'Seal Leak', 'Off', 1);

 $\odot$ 

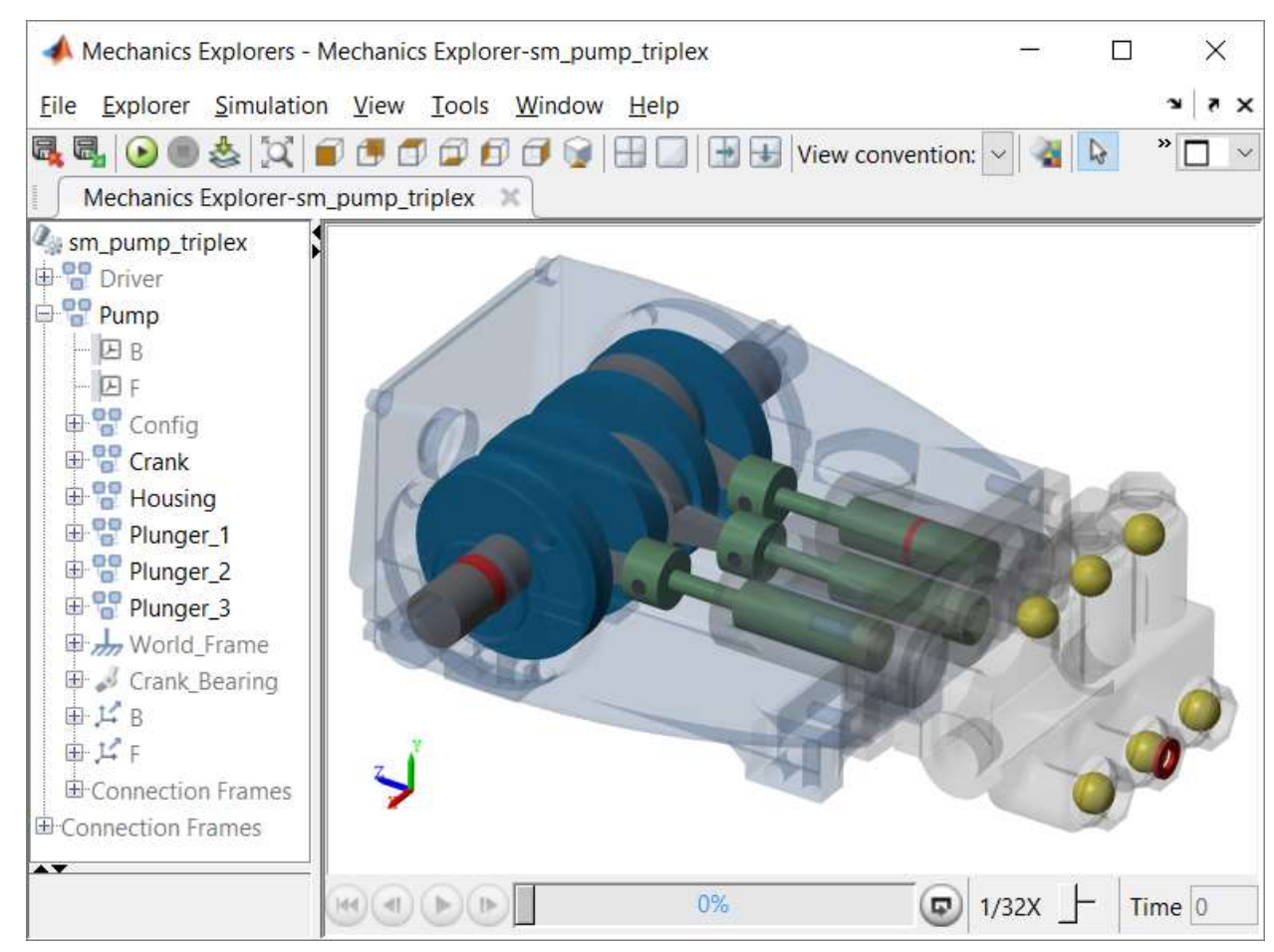

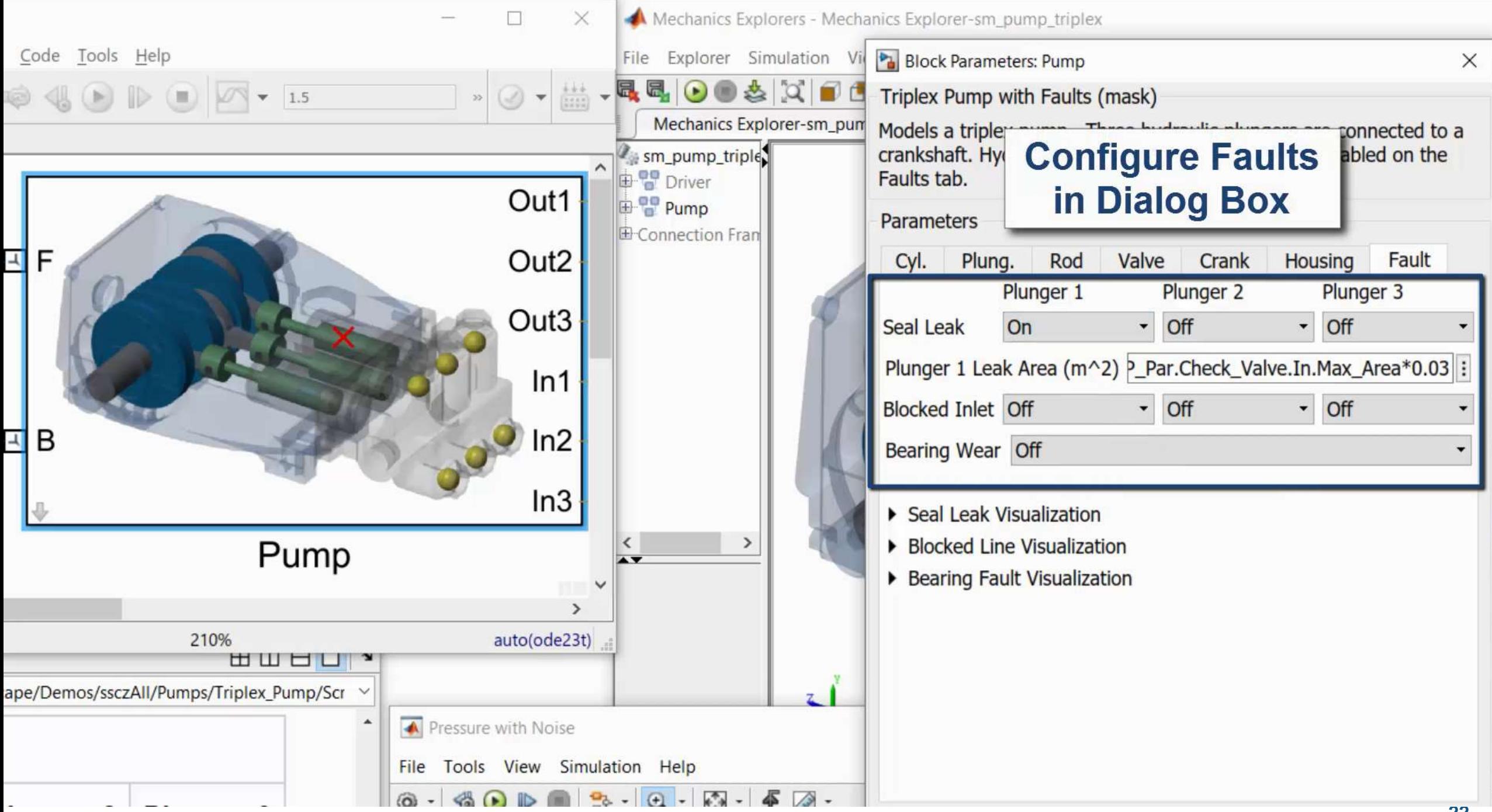

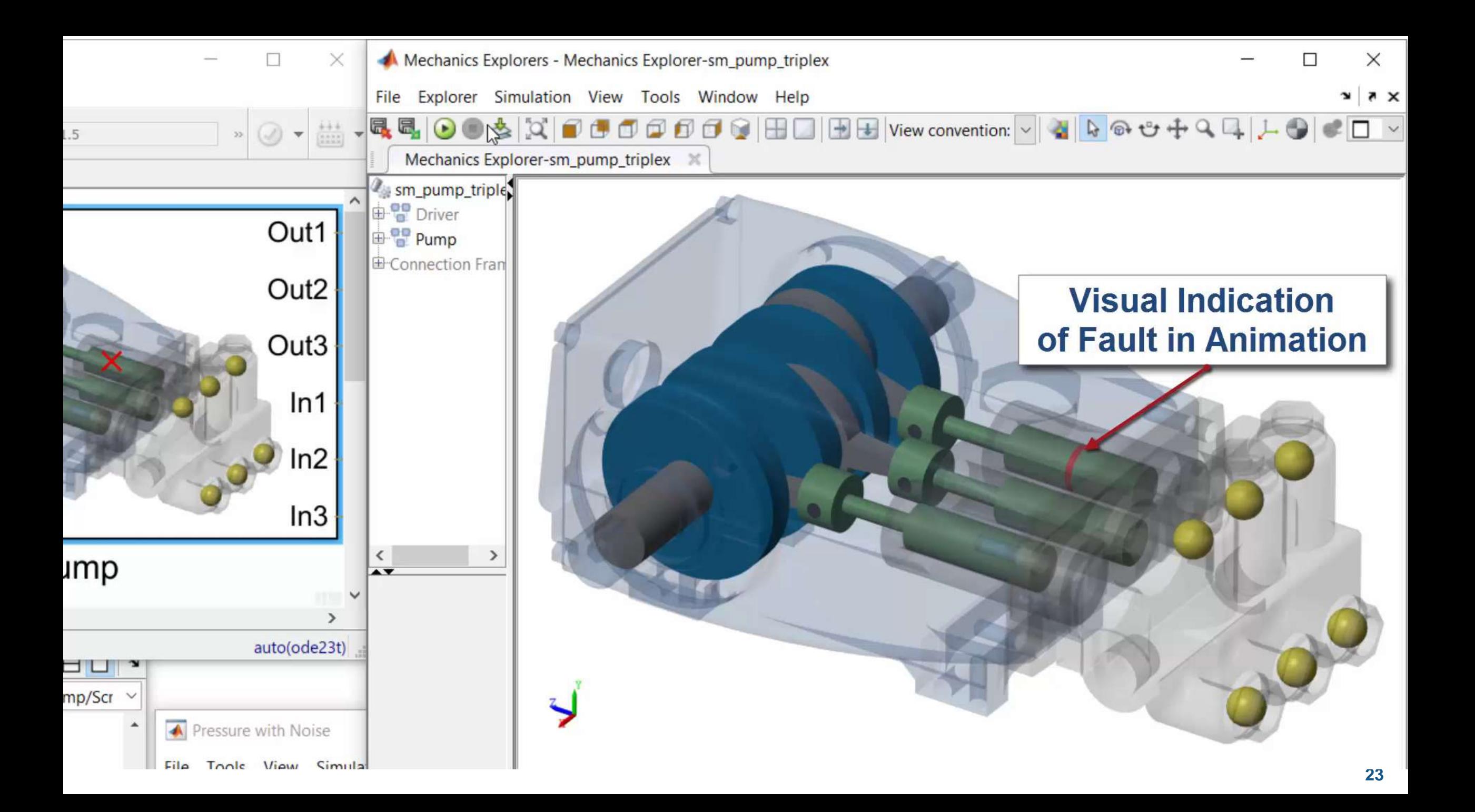

#### **Quickly Create Sensor Data Using Parallel Computing and Initial State**

- **Classification model requires data** at various levels of failure for all fault combinations of interest
	- Many tests required
- Speed up tests
	- Start from steady state

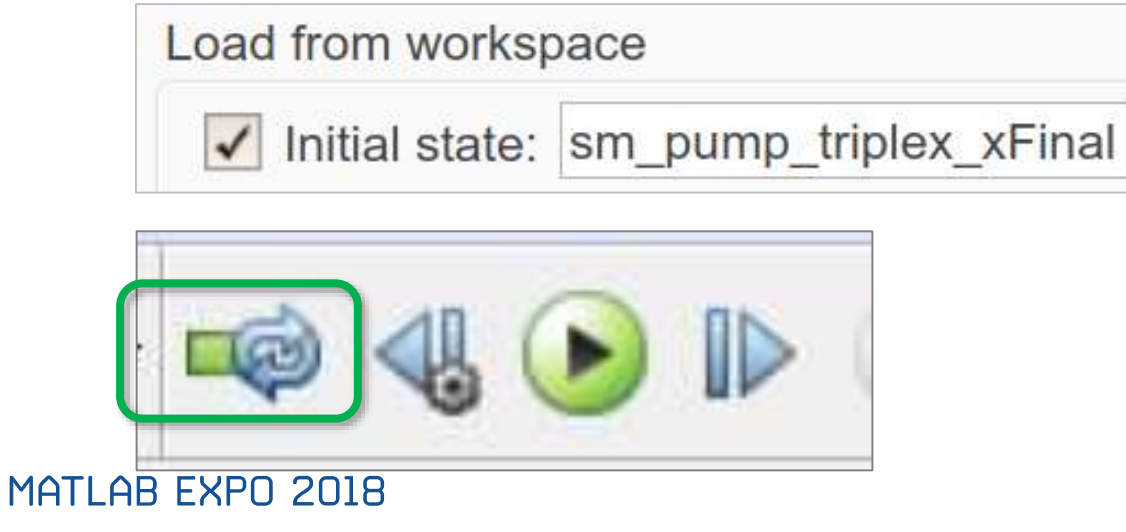

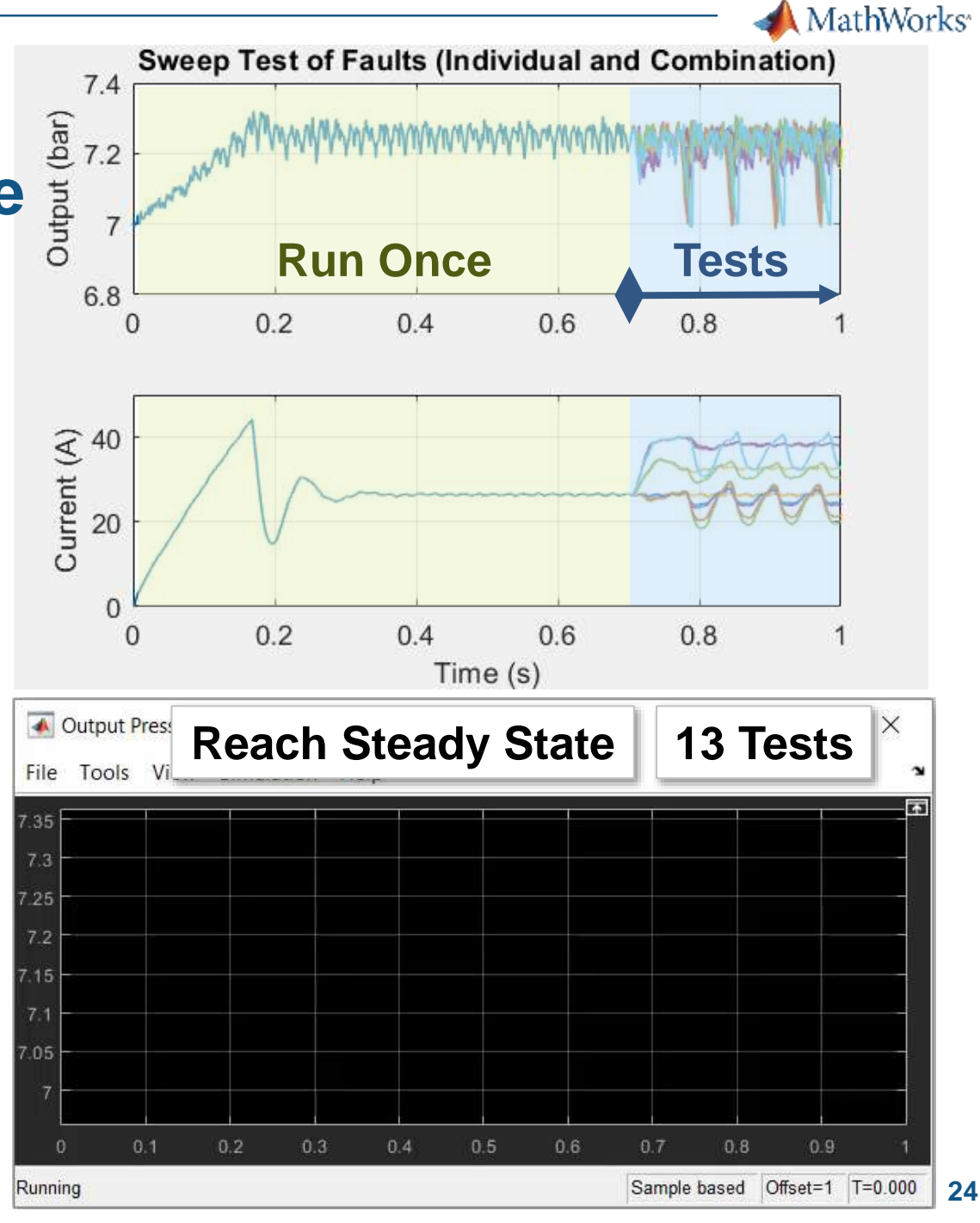

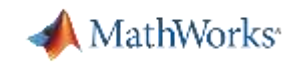

#### **Quickly Create Sensor Data Using Parallel Computing and Initial State**

- **Classification model requires data** at various levels of failure for all fault combinations of interest
	- Many tests required
- Speed up tests
	- Start from steady state
	- Run tests in parallel

Distribute to multiple desktop workers or across a computing cluster

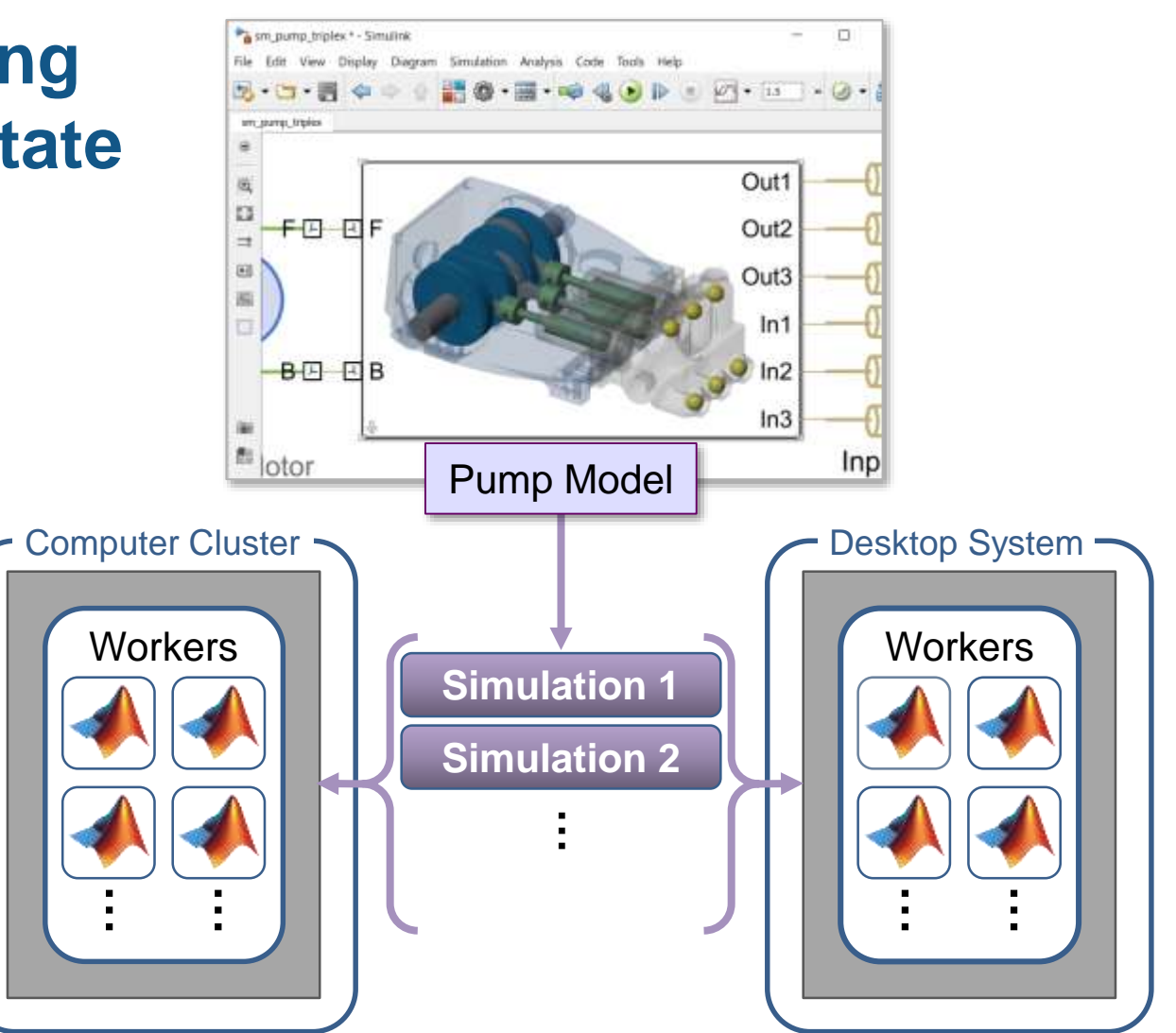

Running simulations in parallel speeds up your testing process.

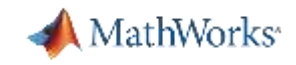

#### **Obtain and Preprocess Data181 Tests**

- Challenges in processing data
	- Stored in many separate files
	- Noise or missed samples
	- Time vectors misaligned
- Use MATLAB to simplify task
	- Easy access to files
	- Simple commands to fix data
	- Efficient method to streamline computing process

**x**<sub>a</sub> PumpData1.csv **X**<sub>a</sub> PumpData2.csv **x**<sub>a</sub> PumpData3.csv **x**<sub>a</sub> PumpData4.csv **x**<sub>a</sub> PumpData5.csv **x**<sub>a</sub> PumpData6.csv **x**<sub>a</sub> PumpData7.csv **x**<sub>a</sub> PumpData8.csv **x**<sub>a</sub> PumpData9.csv **X**<sub>a</sub> PumpData10.csv **X**<sub>a</sub> PumpData11.csv **X**<sub>a</sub> PumpData12.csv **X**<sub>a</sub> PumpData13.csv **X**<sup>a</sup> PumpData14.csv **x**<sub>a</sub> PumpData15.csv **X**<sup>a</sup> PumpData16.csv **A**<sub>a</sub> PumpData17.csv

 $\overline{5}$  Dump Data 10 cm

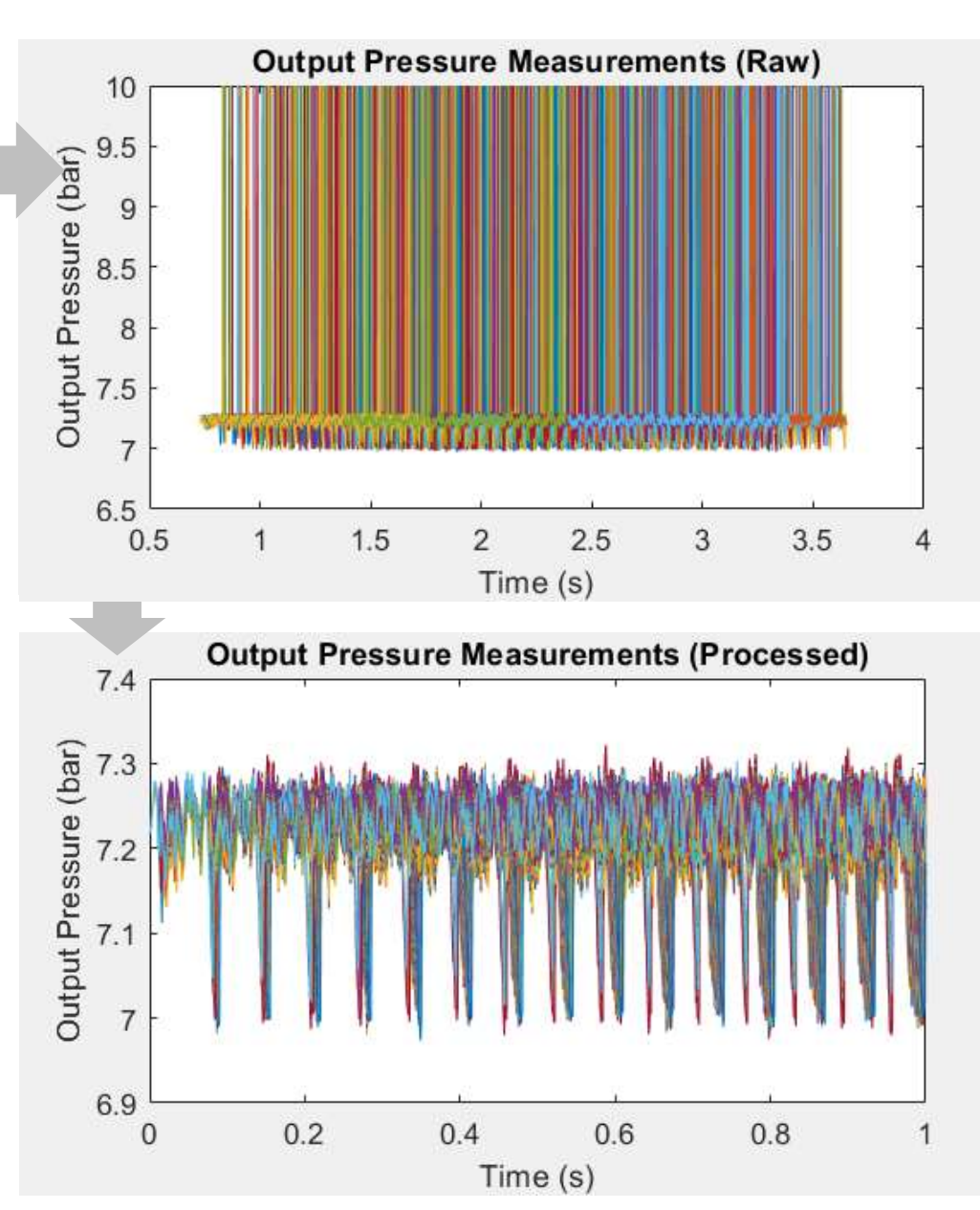

#### **Extract Training Data from Sensor Measurements**

- Perform FFT on results
	- Save frequencies, magnitudes, fault type

#### **Classification Model Training Data**

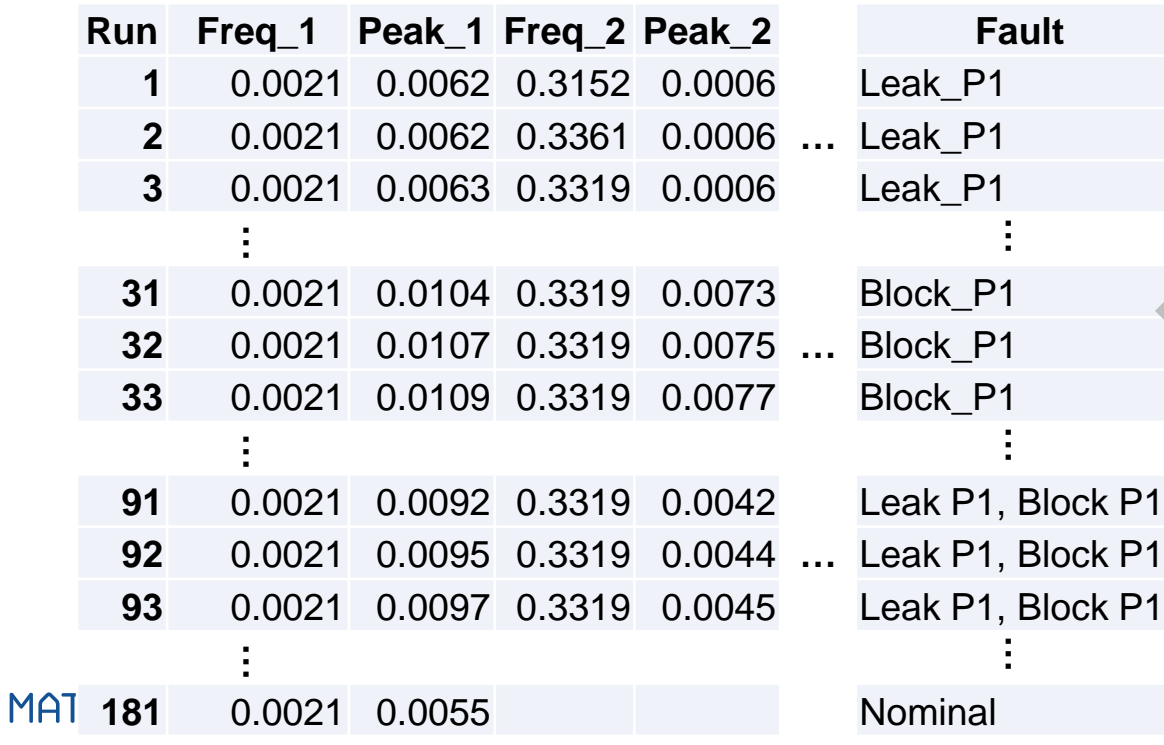

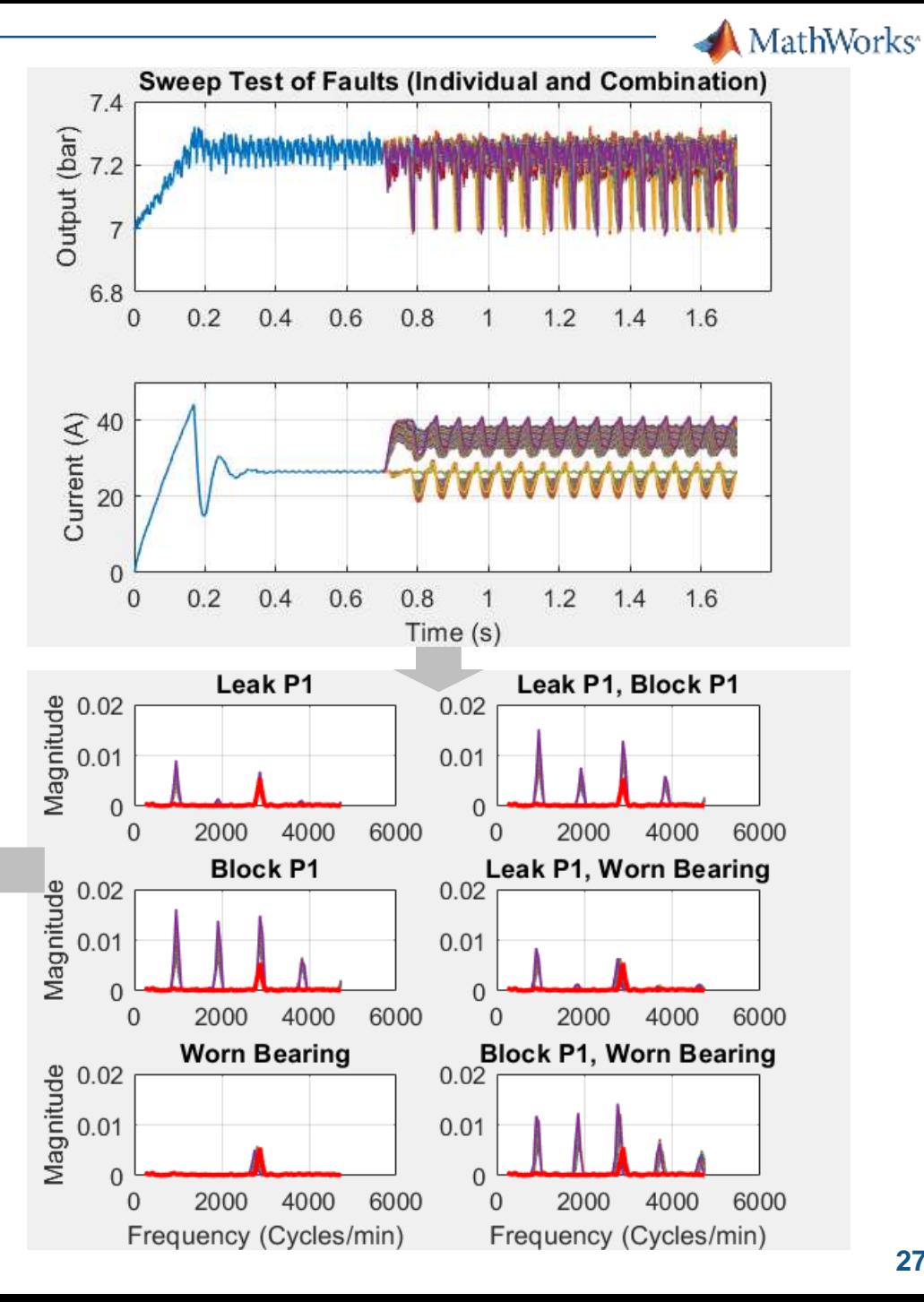

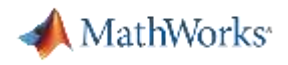

#### **Evaluate all Classification Models**

- **Train all models using** training data and compar accuracy of each one
	- $-$  Trainings can run in paralle

Le:

Le

Blc

Blo

■ Multiple methods to assess accuracy

0.0021 0.0062 0.3152 0.0006

0.0021 0.0063 0.3319 0.0006

0.0021 0.0104 0.3319 0.0073

0.0021 0.0109 0.3319 0.0077

0.0021 0.0062 0.3361 0.0006 ... Lea

0.0021 0.0107 0.3319 0.0075 ... Blc

Run Freq 1 Peak 1 Freq 2 Peak 2

1

 $\overline{2}$ 

3

 $31$ 

32 33

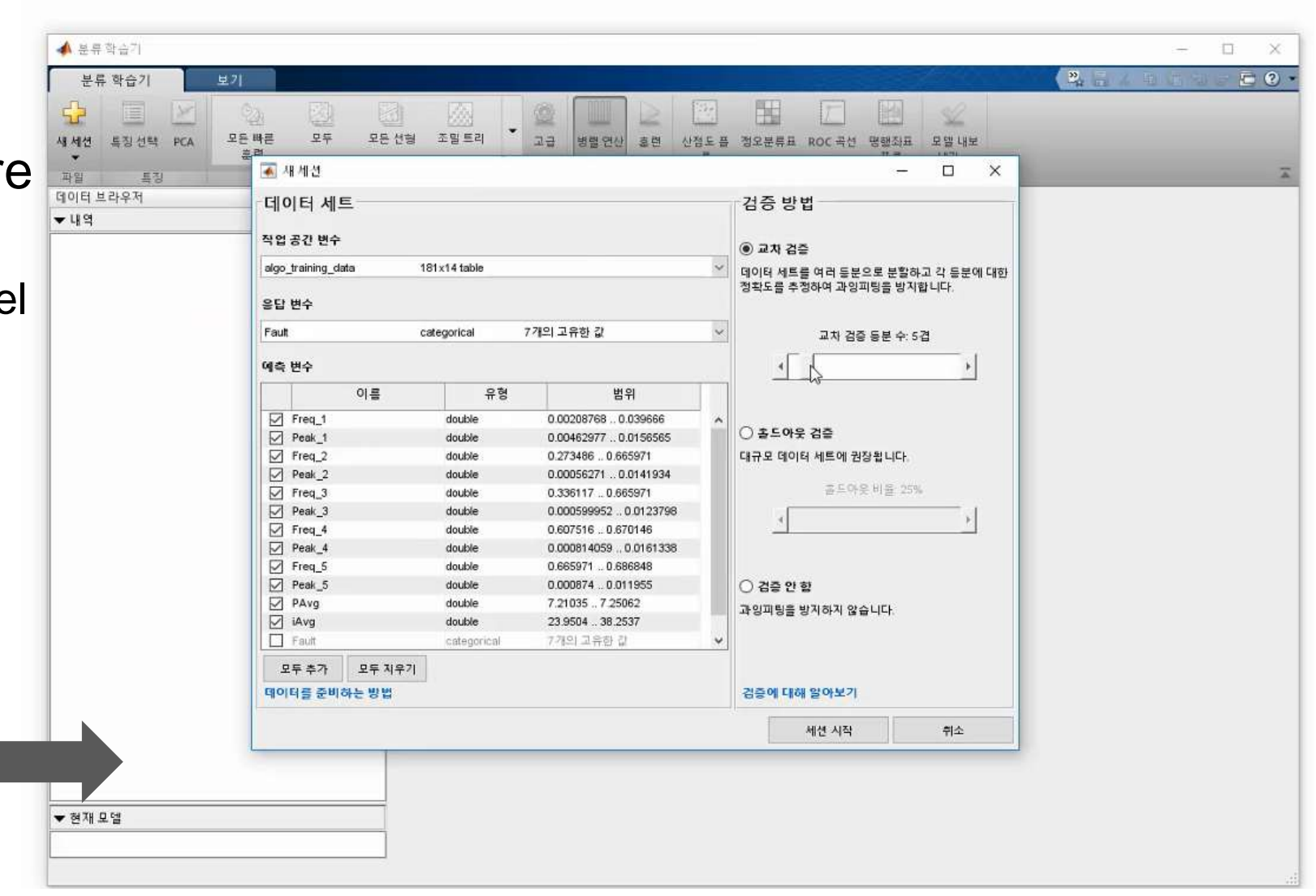

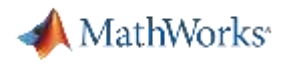

 $\Box$ 

 $\times$  $F(2)$ 

#### **Evaluate all Classification Models**

- **Train all models using** training data and compare accuracy of each one
	- Trainings can run in parallel
- Multiple methods to assess accuracy
	- Matrix comparing prediction with actual conditions
	- Scatter plot, ROC Curve<sup>1</sup>, Parallel Coordinates, etc.
- Process can be automated

▲ 부류 항승기 - 정오부류표  $\mathbf{v}$ 부류 한순기 H E Ø 國 O a 부분공간 배강트리 부분공간 새 세션 트질선택 PCA 부스팅프리 고급 정오분류표 모델 내보 관별 KNN  $L[7]$   $*$ 파일 모델유형 **LEW LE7** 旦3 데이터 브라우저  $\odot$ 산점도 플롯 정오분류표  $-119$ 马星 모델 1.18  $1.11$ SVM 정착도: 47.0% ○ 관측값 개수 마지막 변경 성긴 가우스 SVM 특징 12/12 Block P1  $1.12$ KNN 정착도: 82.3% 참양성률 거짓을 성료 마지막 벼거 주민 KNN 특징 12/12 Block P1, Worn Bearing  $1.13$ **KNN** 정착도: 80.7% 마자막 변경: 중간 KNN 특징 12/12 양성예측도 Leak P1 오발견률 정착도: 30.4%  $1.14$ kNN 특징12/12  $[1+3]$  (1) 변경 성긴 KNN Leak P1, Block P1  $7%$ 정오분류표(Confusion Matrix)란? 정착도: 82.3%  $1.15$ **EXNIN**  $\left| \right\rangle$ 특징 12/12 마자막 변경: 코사인 KNN 币 1.16 **KNN** 정착도: 79.6% 刚 Leak P1, Worn Bearing 질제 마지막 벼간 3차 KNN 특징 12/12 정착도: 82.3%  $1.17$ **ICNIN** Nomina 특징12/12 마자막 변경: 가중 KNN 앙상불 정확도: 98.3% 1.18  $4%$ Worn Bearing 부스팅 트리 특징 12/12 정착도: 95.6% 양상복  $119$ 마지막 벼경 배깅 트리 특징 12/12 양성예측도 양상불 정착도: 17.1%  $1.20$ 마지막 변경: 부분공간 판별 특징 12/12 오발견율 7% 1.21 양상을 정착도: 64.1% Block PT, Work 마지막 변경 부분공간 KNN 특징 12/12  $1.22$ 암상불 정착도: 70.2% 마자막 변경: RUSBoosted 트리 특징12/12 ▼ 현재 모델 무택 1 18 후렴된 Generate MATLAB code for training t 데이터 세트: algo\_training\_data 경증 방법: 29건 교차 경증 관측값 개수: 181 크기: 22 kB 예측 변수 개수: 12

1Receiver Operating Characteristic

MATLAB EXPO 2018

**Generate Code** 

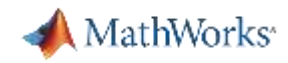

#### **Test Algorithm in Simulation**

- Connect trained algorithm to digital twin
	- Verify behavior on new scenarios before deploying in embedded code

**Export Model** Export the currently selected model in the History  $\curvearrowleft$ list to the workspace to make predictions with new data

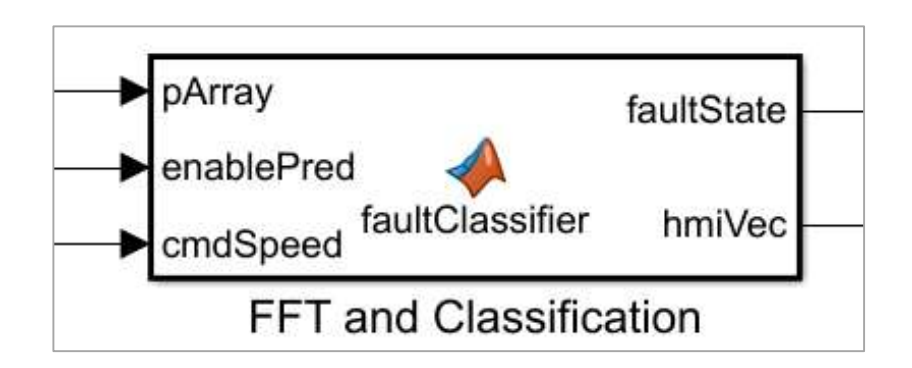

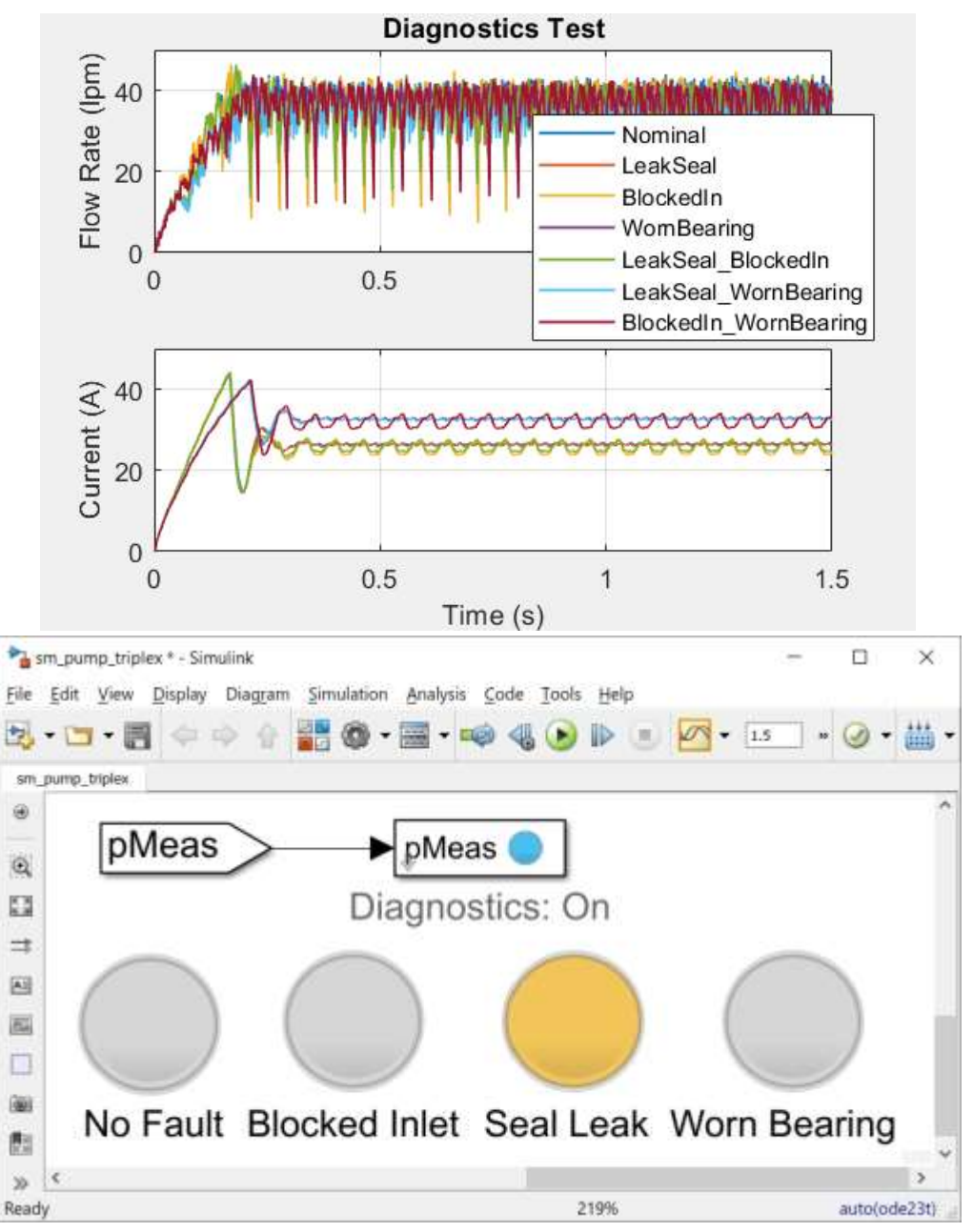

#### MathWorks<sup>®</sup>

#### **Automate Entire Algorithm Development Process**

- Test and update algorithm when any aspect of system changes
	- Environment: temperature, fluid, power source
	- Supplier: Seals, valves, tolerances, material
	- Design: Larger, smaller, new markets
- **EXED** Improve algorithm with new data
	- Tune digital twin with field data, automatically update algorithm

[https://kr.mathworks.com/matlabcentral/fileexchange/?utf8](https://kr.mathworks.com/matlabcentral/fileexchange/?utf8=%E2%9C%93&term=triplex) =%E2%9C%93&term=triplex

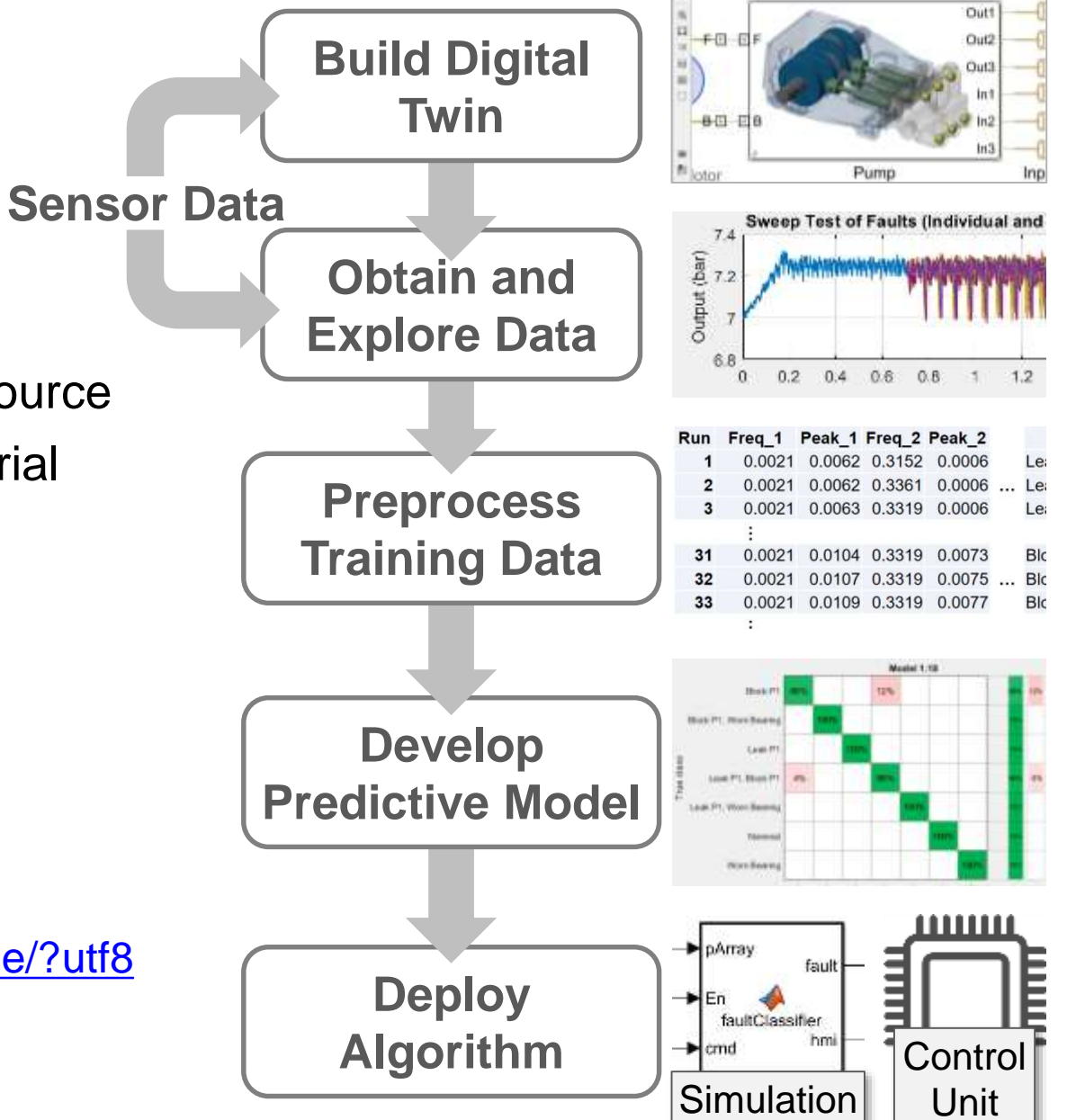